# Computer Proficiency Certification Test

## **Notations :**

- 1. Options shown in green color and with  $\blacktriangledown$  icon are correct.
- 2. Options shown in red color and with  $*$  icon are incorrect.

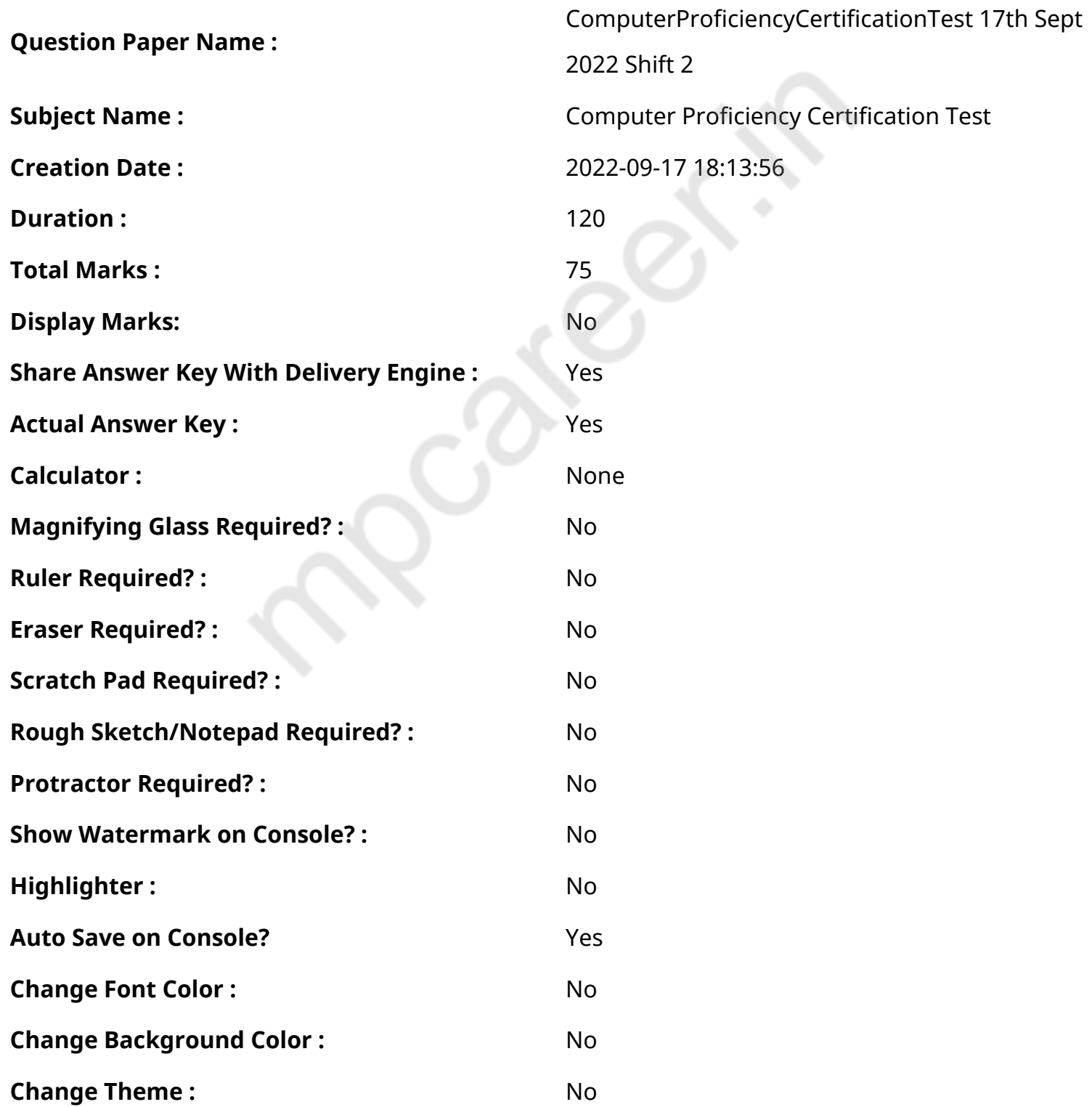

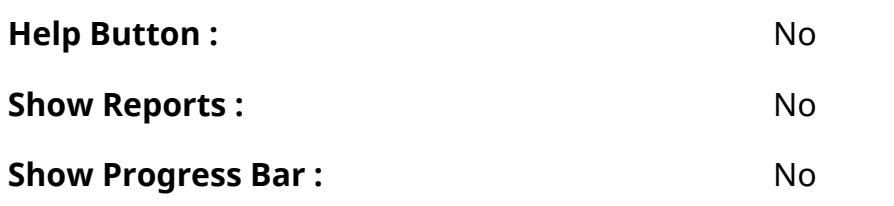

## **CPCT**

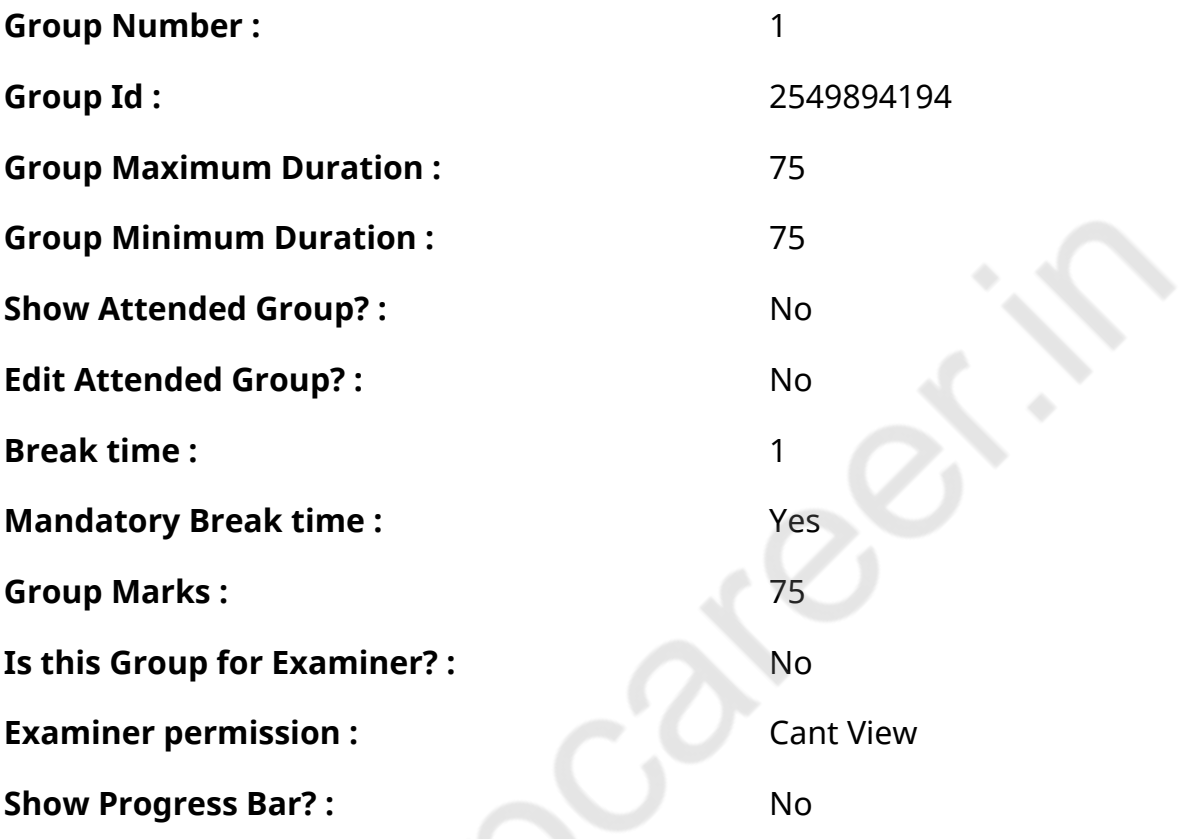

**COMPUTER PROFICIENCY AND PROFICIENCY IN GENERAL IT SKILLS AND NETWORKING**

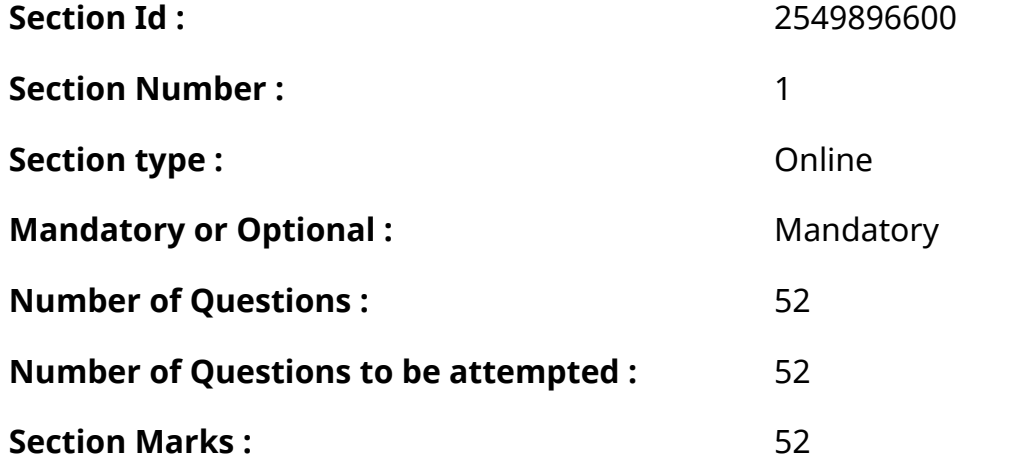

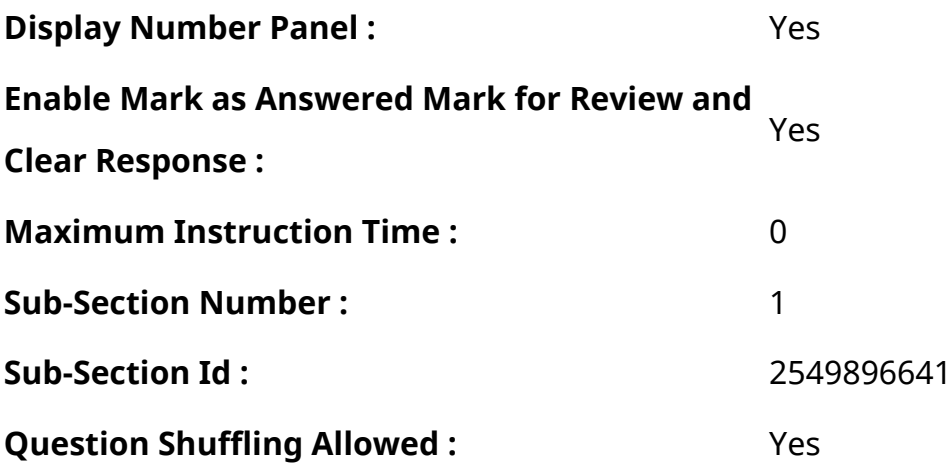

**Question Number : 1 Question Id : 2549896652 Question Type : MCQ Option Shuffling : Yes Display Question Number : Yes Is Question Mandatory : No Calculator : None Response Time : N.A Think Time : N.A Minimum Instruction Time : 0**

#### **Correct Marks : 1 Wrong Marks : 0**

\_\_\_\_\_\_ was developed by Bjarne Stroustrup.

#### **Options :**

- 1. <sup>\*</sup> Python
- $2. \vee C_{++}$
- $3.$  \* PHP
- 4. <sup>\*</sup> Perl

**Question Number : 1 Question Id : 2549896652 Question Type : MCQ Option Shuffling : Yes Display Question Number : Yes Is Question Mandatory : No Calculator : None Response Time : N.A Think Time : N.A Minimum Instruction Time : 0**

#### **Correct Marks : 1 Wrong Marks : 0**

\_\_\_\_\_\_\_\_ को बर्जने स्ट्रॉस्ट्रुप द्वारा विकसित किया गया था।

- 1. <sup>\*</sup> Python
- $2. \vee C_{++}$
- $3.$  \* PHP
- 4. <sup>\*</sup> Perl

**Question Number : 2 Question Id : 2549896954 Question Type : MCQ Option Shuffling : Yes Display Question Number : Yes Is Question Mandatory : No Calculator : None Response Time : N.A Think Time : N.A Minimum Instruction Time : 0**

## **Correct Marks : 1 Wrong Marks : 0**

A prescribed set of well-defined instructions for solving mathematical or industrial problems is called .

## **Options :**

- 1. <sup>\*</sup> a compiler
- 2.  $*$  an interpreter
- 3. a description
- 4.  $\blacktriangleright$  an algorithm

**Question Number : 2 Question Id : 2549896954 Question Type : MCQ Option Shuffling : Yes Display Question Number : Yes Is Question Mandatory : No Calculator : None Response Time : N.A Think Time : N.A Minimum Instruction Time : 0**

## **Correct Marks : 1 Wrong Marks : 0**

गणितीय या औद्योगिक समस्याओं (प्रश्नो) को सुलझाने के लिए अच्छी तरह से परिभाषित निर्देशों का एक निर्धारित सेट \_\_\_\_\_\_\_ कहलाता है।

#### **Options :**

- 1. एक कंपाइलर
- 2. एक इंटरप्रेटर
- 3. एक विवरण
- 4. एक एल्गोरिथ्म

**Question Number : 3 Question Id : 2549897123 Question Type : MCQ Option Shuffling : Yes Display Question Number : Yes Is Question Mandatory : No Calculator : None Response Time : N.A Think Time : N.A Minimum Instruction Time : 0**

#### **Correct Marks : 1 Wrong Marks : 0**

Home, End, Page Up etc., keys on computer keyboard belongs to which of the following category?

#### **Options :**

1. <sup>&</sup> Control

- 2.  $\blacktriangleright$  Navigation
- 3. Numeric
- 4. Function

**Question Number : 3 Question Id : 2549897123 Question Type : MCQ Option Shuffling : Yes Display Question Number : Yes Is Question Mandatory : No Calculator : None Response Time : N.A Think Time : N.A Minimum Instruction Time : 0**

**Correct Marks : 1 Wrong Marks : 0**

होम (Home), एंड (End), पेज अप (Page Up) आदि, कंप्यूटर की-बोर्ड की कुंजियाँ निम्नलिखित में से किस श्रेणी से संबंधित हैं?

- **Options :**
- 1. नियंत्रण (Control)
- 2. नेविगेशन (Navigation)
- 3. संख्या त्मक (Numeric)
- 4. कार्यात्मक (Function)

**Question Number : 4 Question Id : 2549897660 Question Type : MCQ Option Shuffling : Yes Display Question Number : Yes Is Question Mandatory : No Calculator : None Response Time : N.A Think Time : N.A Minimum Instruction Time : 0**

**Correct Marks : 1 Wrong Marks : 0**

What is the decimal equivalent of the binary number  $(10111)_2$ ?

#### **Options :**

1.  $*$  21 2.  $* 19$  $3. \vee 23$ 4.  $*28$ 

**Question Number : 4 Question Id : 2549897660 Question Type : MCQ Option Shuffling : Yes Display Question Number : Yes Is Question Mandatory : No Calculator : None Response Time : N.A Think Time : N.A Minimum Instruction Time : 0**

**Correct Marks : 1 Wrong Marks : 0**

```
बायनरी संख्या (10111)<sub>2</sub> के दशमलव समतुल्य क्या है?
```
#### **Options :**

- 1.  $*21$
- $2.$   $*$  19
- $3. \vee 23$
- 4.  $*28$

**Question Number : 5 Question Id : 2549898700 Question Type : MCQ Option Shuffling : Yes Display Question Number : Yes Is Question Mandatory : No Calculator : None Response Time : N.A Think Time : N.A Minimum Instruction Time : 0**

#### **Correct Marks : 1 Wrong Marks : 0**

Which of the following types of computers have features of both, digital and analog process?

## **Options :**

- 1. <sup>\*</sup> Digital computers
- 2. <sup>\*</sup> Analog computers
- 3. *►* Hybrid computers
- 4. <sup>\*</sup> Digital calculators

**Question Number : 5 Question Id : 2549898700 Question Type : MCQ Option Shuffling : Yes Display Question Number : Yes Is Question Mandatory : No Calculator : None Response Time : N.A Think Time : N.A Minimum Instruction Time : 0**

#### **Correct Marks : 1 Wrong Marks : 0**

निम्नलिखित में से किस प्रकार के कंप्यूटर में डिजिटल और एनालॉग प्रोसेस, दोनों की विशेषताएं होती हैं?

- 1. डिजिटल कंप्यूटर
- 2. एनालॉग कंप्यूटर
- $3.$   $\blacktriangleright$  हाइब्रिड कंप्यूटर
- 4. <sup>\*</sup> डिजिटल कैलक्युलेटर

## **Display Question Number : Yes Is Question Mandatory : No Calculator : None Response Time**

## **: N.A Think Time : N.A Minimum Instruction Time : 0**

#### **Correct Marks : 1 Wrong Marks : 0**

How many bits does EBCDIC use for each number and characters?

## **Options :**

- 1. **V** Eight
- 2. <sup>\*</sup> Seven
- 3.  $*$  Two
- 4. Ten

**Question Number : 6 Question Id : 2549898881 Question Type : MCQ Option Shuffling : Yes Display Question Number : Yes Is Question Mandatory : No Calculator : None Response Time**

## **: N.A Think Time : N.A Minimum Instruction Time : 0**

## **Correct Marks : 1 Wrong Marks : 0**

EBCDIC प्रत्येक संख्या और वर्णों के लिए कितने बिट्स का उपयोग करता है?

## **Options :**

- 1. आठ
- 2. सात
- 3. दो
- 4. दस

**Question Number : 7 Question Id : 25498912008 Question Type : MCQ Option Shuffling : Yes Display Question Number : Yes Is Question Mandatory : No Calculator : None Response Time : N.A Think Time : N.A Minimum Instruction Time : 0**

#### **Correct Marks : 1 Wrong Marks : 0**

The part of a computer system that you can touch and which refers to the physical components of the system are called  $\qquad \qquad .$ 

- 1. <sup>\*</sup> software
- $2.$  hardware
- 3. data
- 4. <sup>\*</sup> information

**Question Number : 7 Question Id : 25498912008 Question Type : MCQ Option Shuffling : Yes Display Question Number : Yes Is Question Mandatory : No Calculator : None Response Time : N.A Think Time : N.A Minimum Instruction Time : 0**

#### **Correct Marks : 1 Wrong Marks : 0**

कंप्यूटर सिस्टम का वह हिस्सा जिसे आप छू सकते हैं और जो सिस्टम के भौतिक घटकों को संदर्भित करता है, \_\_\_\_\_\_\_\_ कहलाता है।

#### **Options :**

- 1. <sup>\*</sup> सॉफ्टवेयर
- 2. हार्डवेयर
- 3. डेटा
- 4. जानकारी (इन्फॉ र्मेशन)

**Question Number : 8 Question Id : 25498912982 Question Type : MCQ Option Shuffling : Yes Display Question Number : Yes Is Question Mandatory : No Calculator : None Response Time : N.A Think Time : N.A Minimum Instruction Time : 0**

#### **Correct Marks : 1 Wrong Marks : 0**

Which of the following keyboard shortcut opens the 'Save As' option in MS Word?

#### **Options :**

- $1.$   $\times$  F12
- $2.$   $*$   $F9$
- 3. F8
- 4. F1

**Question Number : 8 Question Id : 25498912982 Question Type : MCQ Option Shuffling : Yes Display Question Number : Yes Is Question Mandatory : No Calculator : None Response Time : N.A Think Time : N.A Minimum Instruction Time : 0**

#### **Correct Marks : 1 Wrong Marks : 0**

निम्नलिखित में से कौन सा कीबोर्ड शॉर्टकट, MS Word में 'Save As' का विकल्प खोलता है?

## **Options :**

- $1.$   $\times$  F12
- 2.  $*$  F9
- 3.  $*$  F8
- 4. F1

**Question Number : 9 Question Id : 25498913754 Question Type : MCQ Option Shuffling : Yes Display Question Number : Yes Is Question Mandatory : No Calculator : None Response Time : N.A Think Time : N.A Minimum Instruction Time : 0**

**Correct Marks : 1 Wrong Marks : 0**

With reference to computer processing, what is the full form of GIGO?

## **Options :**

- 1. <sup>\*</sup> Garbage In Good Out
- 2. <sup>\*</sup> Good In Garbage Out
- 3. Garbage In Garbage Out
- 4. Good In Good Out

**Question Number : 9 Question Id : 25498913754 Question Type : MCQ Option Shuffling : Yes Display Question Number : Yes Is Question Mandatory : No Calculator : None Response Time : N.A Think Time : N.A Minimum Instruction Time : 0**

**Correct Marks : 1 Wrong Marks : 0**

कंप्यूटर प्रोसेसिंग के संदर्भमें, GIGO का पूर्णरूप क्या है?

## **Options :**

- 1. गार्बेज इन गुड आउट (Garbage In Good Out)
- 2. गुड इन गार्बेज आउट (Good In Garbage Out)
- 3. गार्बेज इन गार्बेज आउट (Garbage In Garbage Out)
- 4. गुड इन गुड आउट (Good In Good Out)

**Question Number : 10 Question Id : 25498929967 Question Type : MCQ Option Shuffling : Yes Display Question Number : Yes Is Question Mandatory : No Calculator : None Response Time**

## **: N.A Think Time : N.A Minimum Instruction Time : 0**

## **Correct Marks : 1 Wrong Marks : 0**

A(n) can be used to unlock a mobile device and authorise actions such as money and file transfers.

## **Options :**

- 1. <sup>\*</sup> ambient light sensor
- 2. motion sensor
- $3.$  fingerprint sensor
- 4. <sup>\*</sup> environmental sensor

**Question Number : 10 Question Id : 25498929967 Question Type : MCQ Option Shuffling : Yes Display Question Number : Yes Is Question Mandatory : No Calculator : None Response Time : N.A Think Time : N.A Minimum Instruction Time : 0**

## **Correct Marks : 1 Wrong Marks : 0**

एक \_\_\_\_\_\_ का उपयोग मोबाइल डिवाइस को अनलॉक करने हेतु और धन तथा फ़ाइल स्थानांतरण जैसे कार्यों को अधिकृत करने के लिए किया जा सकता है।

## **Options :**

- $1.$   $*$  एम्बिएंट लाइट सेंसर
- 2. मोशन सेंसर
- 3. फिंगरप्रिंट सेंसर
- 4. एनवायर्नमेंटल सेंसर

**Question Number : 11 Question Id : 25498930717 Question Type : MCQ Option Shuffling : Yes Display Question Number : Yes Is Question Mandatory : No Calculator : None Response Time : N.A Think Time : N.A Minimum Instruction Time : 0**

**Correct Marks : 1 Wrong Marks : 0**

WordPress.com is a service which  $\qquad \qquad$ .

- 1. <sup>\*</sup> provides internet connectivity
- 2.  $\blacktriangleright$  allows you to set up a blog for free
- 3. <sup>\*</sup> provides you with answers to your technical questions
- 4. <sup>\*</sup> allows you to download apps

**Question Number : 11 Question Id : 25498930717 Question Type : MCQ Option Shuffling : Yes Display Question Number : Yes Is Question Mandatory : No Calculator : None Response Time : N.A Think Time : N.A Minimum Instruction Time : 0**

**Correct Marks : 1 Wrong Marks : 0**

WordPress.com एक सेवा (सर्विस) है जो \_\_\_\_\_\_ ।

#### **Options :**

- 1. \* इंटरनेट कनेक्टिविटी प्रदान करती है।
- 2. ✔ आपको अपना ब्लॉग बिना किसी लागत के सेटअप करने देती है।
- 3. वह जगह है जहां से आप अपने तकनीकी प्रश्नों के उत्तर प्राप्त कर सकते हैं।
- 4. आपको एप्लिकेशन डाउनलोड करने की अनुमति देता है।

**Question Number : 12 Question Id : 25498930964 Question Type : MCQ Option Shuffling : Yes Display Question Number : Yes Is Question Mandatory : No Calculator : None Response Time : N.A Think Time : N.A Minimum Instruction Time : 0**

#### **Correct Marks : 1 Wrong Marks : 0**

Which of the following MS-Excel functions adds all the numbers in a range of cells?

#### **Options :**

- 1.  $*$  ADD()
- 2.  $*$  COS()
- $3.$  SUM()
- 4.  $MAX()$

**Question Number : 12 Question Id : 25498930964 Question Type : MCQ Option Shuffling : Yes Display Question Number : Yes Is Question Mandatory : No Calculator : None Response Time : N.A Think Time : N.A Minimum Instruction Time : 0**

#### **Correct Marks : 1 Wrong Marks : 0**

निम्नलिखित में से कौन-सा MS-Excel फ़ंक्शन दिए गए सेल रेंज के सभी नंबरों को जोड़ता है?

#### **Options :**

- 1.  $*$  ADD()
- 2.  $*$  COS()
- $3.$  SUM()
- 4.  $MAX()$

**Question Number : 13 Question Id : 25498933233 Question Type : MCQ Option Shuffling : Yes Display Question Number : Yes Is Question Mandatory : No Calculator : None Response Time : N.A Think Time : N.A Minimum Instruction Time : 0**

#### **Correct Marks : 1 Wrong Marks : 0**

What is the output of an XOR gate with inputs 0 and 1?

#### **Options :**

1.  $*10$ 2.  $*$  0 3.  $*11$  $4. \vee 1$ 

**Question Number : 13 Question Id : 25498933233 Question Type : MCQ Option Shuffling : Yes Display Question Number : Yes Is Question Mandatory : No Calculator : None Response Time : N.A Think Time : N.A Minimum Instruction Time : 0**

**Correct Marks : 1 Wrong Marks : 0**

0 और 1 इनपुट्स के साथ XOR गेट का आउटपुट क्या है?

#### **Options :**

- 1.  $*10$  $2.$   $*$  0
- 3.  $*11$
- $4.41$

**Question Number : 14 Question Id : 25498933731 Question Type : MCQ Option Shuffling : Yes Display Question Number : Yes Is Question Mandatory : No Calculator : None Response Time**

## **: N.A Think Time : N.A Minimum Instruction Time : 0**

## **Correct Marks : 1 Wrong Marks : 0**

With reference to data processing, a set of parallel printed lines with different thickness of black and white characters is called a code.

## **Options :**

- 1. \* white
- 2. magnetic
- 3. <sup>\*</sup> coloured
- $4 \blacktriangleright$  har

**Question Number : 14 Question Id : 25498933731 Question Type : MCQ Option Shuffling : Yes Display Question Number : Yes Is Question Mandatory : No Calculator : None Response Time : N.A Think Time : N.A Minimum Instruction Time : 0**

## **Correct Marks : 1 Wrong Marks : 0**

डेटा प्रोसेसिंग के संदर्भ में, काले और सफेद वर्णों की विभिन्न मोटाई वाली समानांतर प्रिंटेड लाइनों के एक सेट को \_\_\_\_\_ कोड कहा जाता है।

## **Options :**

- 1. सफेद
- 2. चुंबकीय
- 3. रंगीन
- 4. बार

**Question Number : 15 Question Id : 25498933824 Question Type : MCQ Option Shuffling : Yes Display Question Number : Yes Is Question Mandatory : No Calculator : None Response Time : N.A Think Time : N.A Minimum Instruction Time : 0**

## **Correct Marks : 1 Wrong Marks : 0**

Which of the following components is a microchip that converts digital image data into the analog data needed by a computer display?

## **Options :**

1. <sup>\*</sup> Video-in socket

- 2. *Wideo BIOS*
- 3. Local peripheral bus
- 4. RAMDAC

**Question Number : 15 Question Id : 25498933824 Question Type : MCQ Option Shuffling : Yes Display Question Number : Yes Is Question Mandatory : No Calculator : None Response Time : N.A Think Time : N.A Minimum Instruction Time : 0**

**Correct Marks : 1 Wrong Marks : 0**

निम्नलिखित में से कौन-सा घटक एक माइक्रोचिप है जो डिजिटल इमेज डेटा को कंप्यूटर डिस्प्ले के लिए आवश्यक एनालॉग डेटा में परिवर्तित करता है?

#### **Options :**

- 1. वीडियो-इन सॉकेट
- 2. वीडियो बायोस (BIOS)
- 3. लोकल पेरिफेरल बस
- 4. **V**RAMDAC

**Question Number : 16 Question Id : 2549897347 Question Type : MCQ Option Shuffling : Yes Display Question Number : Yes Is Question Mandatory : No Calculator : None Response Time : N.A Think Time : N.A Minimum Instruction Time : 0**

#### **Correct Marks : 1 Wrong Marks : 0**

Which file format is used to save ActiveX control file?

#### **Options :**

- 1.  $*$  .acx
- 2.  $*$  .acxf
- $3. \vee$  .ocx
- 4.  $\ast$  .actX

**Question Number : 16 Question Id : 2549897347 Question Type : MCQ Option Shuffling : Yes Display Question Number : Yes Is Question Mandatory : No Calculator : None Response Time : N.A Think Time : N.A Minimum Instruction Time : 0**

## **Correct Marks : 1 Wrong Marks : 0**

ActiveX कंट्रोल फाइल को सहेजने के लिए कौन से फ़ाइल फॉर्मेट का उपयोग किया जाता है?

## **Options :**

- 1.  $\ast$  .acx
- 2.  $*$  .acxf
- $3. \vee$  ocx
- 4.  $*$  .actX

**Question Number : 17 Question Id : 2549897924 Question Type : MCQ Option Shuffling : Yes Display Question Number : Yes Is Question Mandatory : No Calculator : None Response Time : N.A Think Time : N.A Minimum Instruction Time : 0**

#### **Correct Marks : 1 Wrong Marks : 0**

Web Page editors works on a \_\_\_\_\_\_ principle.

#### **Options :**

- 1. WYSIWYG
- 2.  $*$  CSS
- 3. *S*egue JavaScript
- 4. WWW

**Question Number : 17 Question Id : 2549897924 Question Type : MCQ Option Shuffling : Yes Display Question Number : Yes Is Question Mandatory : No Calculator : None Response Time : N.A Think Time : N.A Minimum Instruction Time : 0**

**Correct Marks : 1 Wrong Marks : 0**

वेब पेज संपादक \_\_\_\_\_\_ सिद्धांत पर काम करते हैं।

- 1. WYSIWYG
- 2.  $*$  CSS
- 3. <sup>•</sup> JavaScript (जावास्क्रिप्ट)
- 4. WWW

**Question Number : 18 Question Id : 2549898369 Question Type : MCQ Option Shuffling : Yes Display Question Number : Yes Is Question Mandatory : No Calculator : None Response Time : N.A Think Time : N.A Minimum Instruction Time : 0**

## **Correct Marks : 1 Wrong Marks : 0**

Which of the following Freeze Panes option should you choose to freeze the first column?

## **Options :**

- 1. <sup>\*</sup> Freeze Panes
- 2. <sup>\*</sup> Freeze Top Column
- 3. Freeze Top Row
- 4. Freeze First Column

**Question Number : 18 Question Id : 2549898369 Question Type : MCQ Option Shuffling : Yes Display Question Number : Yes Is Question Mandatory : No Calculator : None Response Time : N.A Think Time : N.A Minimum Instruction Time : 0**

## **Correct Marks : 1 Wrong Marks : 0**

पहले कॉलम को फ़्रीज़ करने के लिए आपको निम्नलिखित में से कौन सा फ़्रीज़ पैन विकल्प चुनना चाहिए?

## **Options :**

- 1. फ्रिज पेन्स (Freeze Panes)
- 2. फ्रिज टॉप कॉलम (Freeze Top Column)
- 3. फ्रिज टॉप रो (Freeze Top Row)
- 4. फ्रिज फर्स्ट कॉलम (Freeze First Column)

**Question Number : 19 Question Id : 2549899480 Question Type : MCQ Option Shuffling : Yes Display Question Number : Yes Is Question Mandatory : No Calculator : None Response Time : N.A Think Time : N.A Minimum Instruction Time : 0**

**Correct Marks : 1 Wrong Marks : 0**

The speed of laser matrix printer is measured in:

- 1.  $\blacktriangleright$  pages per minute
- 2. <sup>\*</sup> characters per second
- 3. <sup>\*</sup> lines per minute
- 4. <sup>\*</sup> none of the given options

**Question Number : 19 Question Id : 2549899480 Question Type : MCQ Option Shuffling : Yes Display Question Number : Yes Is Question Mandatory : No Calculator : None Response Time : N.A Think Time : N.A Minimum Instruction Time : 0**

**Correct Marks : 1 Wrong Marks : 0**

लेज़र मैट्रिक्स प्रिंटर की स्पीड की गणना \_\_\_\_\_\_ मेंकी जाती है।

## **Options :**

- 1. पृष्ठ (पेजेस) प्रति मिनट
- 2. अक्षर (कैरेक्ट र्स) प्रति सेकंड
- 3. <sup>\*</sup> पंक्तियां (लाइन्स) प्रति मिनट
- 4. दिए गए विकल्पों में से कोई नहीं

**Question Number : 20 Question Id : 2549899562 Question Type : MCQ Option Shuffling : Yes Display Question Number : Yes Is Question Mandatory : No Calculator : None Response Time : N.A Think Time : N.A Minimum Instruction Time : 0**

#### **Correct Marks : 1 Wrong Marks : 0**

Decimal Equivalent of the given Hexadecimal number is:

 $(150)_{16} = (2 \cdot 10^{-11})_{10}$ **Options :**  $1 \times 336$ 2.  $*240$ 

- 3.  $* 256$
- 4.  $* 16$

**Question Number : 20 Question Id : 2549899562 Question Type : MCQ Option Shuffling : Yes Display Question Number : Yes Is Question Mandatory : No Calculator : None Response Time : N.A Think Time : N.A Minimum Instruction Time : 0**

#### **Correct Marks : 1 Wrong Marks : 0**

दी गई हेक्सा डेसिमल संख्या का दशमलव समतुल्य संख्या है:

 $(150)<sub>16</sub> = (7) <sub>10</sub>$ 

## **Options :**

- $1. \vee 336$
- 2.  $*240$
- 3.  $* 256$
- 4.  $* 16$

**Question Number : 21 Question Id : 25498910750 Question Type : MCQ Option Shuffling : Yes Display Question Number : Yes Is Question Mandatory : No Calculator : None Response Time : N.A Think Time : N.A Minimum Instruction Time : 0**

## **Correct Marks : 1 Wrong Marks : 0**

How is ink transferred to paper in common inkjet printers?

## **Options :**

- 1. <sup>\*</sup> Ribbon
- 2. Boiling ink
- 3. <sup>\*</sup> Screen deflect ink
- $4.$  Ink is spread on the paper and managed by a nozzle

**Question Number : 21 Question Id : 25498910750 Question Type : MCQ Option Shuffling : Yes Display Question Number : Yes Is Question Mandatory : No Calculator : None Response Time : N.A Think Time : N.A Minimum Instruction Time : 0**

#### **Correct Marks : 1 Wrong Marks : 0**

सामान्य इंक जेट प्रिंटर में पेपर में स्याही को कैसे स्थानांतरित किया जाता है?

- 1. रिबन
- 2. बॉइलिंग इंक
- $3.$   $*$  स्क्रीन डेफ्लेक्ट इंक

4. स्याही कागज पर फैलती है और नोजल द्वारा प्रबंधित होती है

**Question Number : 22 Question Id : 25498911185 Question Type : MCQ Option Shuffling : Yes Display Question Number : Yes Is Question Mandatory : No Calculator : None Response Time : N.A Think Time : N.A Minimum Instruction Time : 0**

#### **Correct Marks : 1 Wrong Marks : 0**

DVD uses:

#### **Options :**

- 1.  $\blacktriangleright$  laser beam for both recording and playback
- 2.  $*$  laser beam for recording and video head for playback
- 3. \* video head for recording and laser beam for playback
- 4. <sup>\*</sup> video head for both recording and playback

**Question Number : 22 Question Id : 25498911185 Question Type : MCQ Option Shuffling : Yes Display Question Number : Yes Is Question Mandatory : No Calculator : None Response Time : N.A Think Time : N.A Minimum Instruction Time : 0**

**Correct Marks : 1 Wrong Marks : 0**

DVD किसका उपयोग करती है?

#### **Options :**

- 1. रिकॉर्डिंग और प्लेबैक दोनों के लिए लेज़र बीम का
- 2. रिकॉर्डिंग के लिए लेज़र बीम का और प्लेबैक के लिए विडियो हैड का
- 3. रिकॉर्डिंग के लिए विडियो हैड का और प्लेबैक का लिए लेज़र बीम का
- 4. रिकॉर्डिंग और प्लेबैक दोनों के लिए विडियो हैड का

**Question Number : 23 Question Id : 25498913368 Question Type : MCQ Option Shuffling : Yes Display Question Number : Yes Is Question Mandatory : No Calculator : None Response Time : N.A Think Time : N.A Minimum Instruction Time : 0**

**Correct Marks : 1 Wrong Marks : 0**

What is the output of the following MS-Excel Formula?

#### **=FLOOR(176,21)**

#### **Options :**

- 1.  $*13$  $2. \vee 168$
- 3.  $* 8$
- 
- 4.  $*$  9

**Question Number : 23 Question Id : 25498913368 Question Type : MCQ Option Shuffling : Yes Display Question Number : Yes Is Question Mandatory : No Calculator : None Response Time : N.A Think Time : N.A Minimum Instruction Time : 0**

**Correct Marks : 1 Wrong Marks : 0**

निम्नलिखित MS Excel फॉर्मूला का आउटपुट क्या है?

=FLOOR(176,21)

#### **Options :**

- 1.  $*13$
- $2. \vee 168$
- 3.  $* 8$
- 4.  $*$  9

**Question Number : 24 Question Id : 25498918429 Question Type : MCQ Option Shuffling : Yes Display Question Number : Yes Is Question Mandatory : No Calculator : None Response Time : N.A Think Time : N.A Minimum Instruction Time : 0**

#### **Correct Marks : 1 Wrong Marks : 0**

Which of the following option is related to the third word in the same way as the second word is related to the first word.

Impact Printer : Character Printer :: Non-Impact Printer : \_\_\_?\_\_\_

- 1. <sup>\*</sup> Drum Printer
- 2 <del>V</del> Laser Printer
- 3. Chain Printer
- 4. <sup>\*</sup> Dot Matrix Printer

**Question Number : 24 Question Id : 25498918429 Question Type : MCQ Option Shuffling : Yes Display Question Number : Yes Is Question Mandatory : No Calculator : None Response Time : N.A Think Time : N.A Minimum Instruction Time : 0**

**Correct Marks : 1 Wrong Marks : 0**

निम्नलिखित में से कौन सा विकल्प तीसरे शब्द से उसी प्रकार संबंधित है जैसे दूसरा शब्द पहले शब्द से संबंधित है।

इम्पैक्ट प्रिंटर : करैक्टर प्रिंटर :: नॉन-इम्पैक्ट प्रिंटर : \_\_ ?

#### **Options :**

- 1. ड्रम प्रिंटर (Drum Printer)
- 2. लेसर प्रिंटर (Laser Printer)
- 3. चेन प्रिंटर (Chain Printer)
- 4. डॉट मैट्रिक्स प्रिंटर (Dot Matrix Printer)

**Question Number : 25 Question Id : 25498918520 Question Type : MCQ Option Shuffling : Yes Display Question Number : Yes Is Question Mandatory : No Calculator : None Response Time : N.A Think Time : N.A Minimum Instruction Time : 0**

**Correct Marks : 1 Wrong Marks : 0**

Which of the following is NOT a valid category of operating system?

#### **Options :**

- 1. <sup>\*</sup> Realtime operating system
- 2. <sup>\*</sup> Distributed operating system
- 3. Volatile operating system
- 4. <sup>\*</sup> Network operating system

**Question Number : 25 Question Id : 25498918520 Question Type : MCQ Option Shuffling : Yes Display Question Number : Yes Is Question Mandatory : No Calculator : None Response Time : N.A Think Time : N.A Minimum Instruction Time : 0**

## **Correct Marks : 1 Wrong Marks : 0**

निम्नलिखित में से कौन ऑपरेटिंग सिस्टम की एक वैध श्रेणी नहीं है?

## **Options :**

- 1. रीयलटाइम ऑपरेटिंग सिस्टम
- 2. \* डिस्टिब्यूटेड ऑपरेटिंग सिस्टम
- 3. वोलेटाइल ऑपरेटिंग सिस्टम
- 4. नेटवर्क ऑपरेटिंग सिस्टम

**Question Number : 26 Question Id : 25498920540 Question Type : MCQ Option Shuffling : Yes Display Question Number : Yes Is Question Mandatory : No Calculator : None Response Time : N.A Think Time : N.A Minimum Instruction Time : 0**

## **Correct Marks : 1 Wrong Marks : 0**

In Windows, two different files can have the same name and extension, if \_\_\_\_\_\_.

## **Options :**

- 1.  $\blacktriangleright$  they are in the different folder
- 2.  $*$  they are in same folder
- 3.  $*$  they have a same name
- 4. <sup>\*</sup> the names are capitalised differently

**Question Number : 26 Question Id : 25498920540 Question Type : MCQ Option Shuffling : Yes Display Question Number : Yes Is Question Mandatory : No Calculator : None Response Time : N.A Think Time : N.A Minimum Instruction Time : 0**

## **Correct Marks : 1 Wrong Marks : 0**

विंडोज़ (Windows ) में, दो विभिन्न फाइलों का एक जैसा नाम और एक्स टेंशन हो सकता है यदि \_\_\_\_\_\_।

- $1.$   $\blacktriangleright$  वे अलग फोल्डर में हैं
- 2.  $*$  वे एक ही फ़ोल्डर में हैं
- 3. उनका एक ही नाम है
- 4. नामों को अलग तरीके से कैपिटलाइस किया जाता है

**Question Number : 27 Question Id : 25498920767 Question Type : MCQ Option Shuffling : Yes Display Question Number : Yes Is Question Mandatory : No Calculator : None Response Time : N.A Think Time : N.A Minimum Instruction Time : 0**

## **Correct Marks : 1 Wrong Marks : 0**

Which of the network protocol analysers captures network traffic and produces logs in a customized way?

## **Options :**

- 1. \* httpry
- 2.  $\blacktriangleright$  justniffer
- 3. ngrep
- 4. <sup>\*</sup> Passive DNS

**Question Number : 27 Question Id : 25498920767 Question Type : MCQ Option Shuffling : Yes Display Question Number : Yes Is Question Mandatory : No Calculator : None Response Time : N.A Think Time : N.A Minimum Instruction Time : 0**

## **Correct Marks : 1 Wrong Marks : 0**

वह कौन सा नेटवर्क प्रोटोकॉल एनालाइजर है, जो नेटवर्क ट्रैफिक को कैप्चर करता है और अनुकूलित तरीके से लॉग बनाता है?

## **Options :**

- 1. <sup>\*</sup> httpry
- 2. <u>Viustniffer</u> (जस्टनिफर)
- 3. ngrep
- 4. Passive (पैसिव) DNS

**Question Number : 28 Question Id : 25498922012 Question Type : MCQ Option Shuffling : Yes Display Question Number : Yes Is Question Mandatory : No Calculator : None Response Time : N.A Think Time : N.A Minimum Instruction Time : 0**

## **Correct Marks : 1 Wrong Marks : 0**

A cryptographic system based on Feistel cipher structure uses \_\_\_\_\_\_ algorithm for both encryption and decryption.

#### **Options :**

1.  $\blacktriangleright$  same

- 2. <sup>\*</sup> different
- 3. multiple
- 4. huge

**Question Number : 28 Question Id : 25498922012 Question Type : MCQ Option Shuffling : Yes Display Question Number : Yes Is Question Mandatory : No Calculator : None Response Time : N.A Think Time : N.A Minimum Instruction Time : 0**

#### **Correct Marks : 1 Wrong Marks : 0**

फीस्टल सिफर संरचना के आधार पर क्रिप्टोग्राफिक प्रणाली एन्क्रिप्शन और डिक्रिप्शन दोनों के लिए \_\_\_\_\_\_ एल्गोरिथम का उपयोग करती है।

#### **Options :**

- 1. एक समान
- 2. अलग-अलग
- 3. बहुविध
- $4.$   $*$  विशाल

**Question Number : 29 Question Id : 25498922630 Question Type : MCQ Option Shuffling : Yes Display Question Number : Yes Is Question Mandatory : No Calculator : None Response Time : N.A Think Time : N.A Minimum Instruction Time : 0**

#### **Correct Marks : 1 Wrong Marks : 0**

With respect to computer booting, what is the full form of POST?

#### **Options :**

- 1. <sup>\*</sup> Power-on-system-tuning
- 2. <sup>\*</sup> Primary-online-system-test
- 3. Power-on-system-test
- 4. Power-on-self-test

**Question Number : 29 Question Id : 25498922630 Question Type : MCQ Option Shuffling : Yes Display Question Number : Yes Is Question Mandatory : No Calculator : None Response Time : N.A Think Time : N.A Minimum Instruction Time : 0**

## **Correct Marks : 1 Wrong Marks : 0**

कंप्यूटर बूटिंग के संबंध में, POST का पूर्णरूप क्या है?

## **Options :**

- 1. पावर-ऑन-सिस्टम-ट्यूनिंग
- 2. प्राथमिक-ऑनलाइन-सिस्टम-टेस्ट
- 3. पावर-ऑन-सिस्टम-टेस्ट
- 4. पावर-ऑन-सेल्फ -टेस्ट

**Question Number : 30 Question Id : 25498924166 Question Type : MCQ Option Shuffling : Yes Display Question Number : Yes Is Question Mandatory : No Calculator : None Response Time : N.A Think Time : N.A Minimum Instruction Time : 0**

## **Correct Marks : 1 Wrong Marks : 0**

Which of the following is the shortcut key to open the Font dialogue box in MS-Word?

#### **Options :**

- 1.  $*$  Ctrl + F
- $2. \vee$  Ctrl + D
- 3.  $*$  Alt + F
- 4.  $*$  Alt + D

**Question Number : 30 Question Id : 25498924166 Question Type : MCQ Option Shuffling : Yes Display Question Number : Yes Is Question Mandatory : No Calculator : None Response Time : N.A Think Time : N.A Minimum Instruction Time : 0**

#### **Correct Marks : 1 Wrong Marks : 0**

MS-Word में Font डायलॉग बॉक्स खोलने के लिए निम्न में से कौन सी शॉर्टकट की है?

- 1.  $%$  Ctrl + F
- $2.$  Ctrl + D
- 3.  $*$  Alt + F
- 4.  $*$  Alt + D

**Question Number : 31 Question Id : 2549896448 Question Type : MCQ Option Shuffling : Yes Display Question Number : Yes Is Question Mandatory : No Calculator : None Response Time : N.A Think Time : N.A Minimum Instruction Time : 0**

**Correct Marks : 1 Wrong Marks : 0**

AT&T is a US-based company.

## **Options :**

- 1. <sup>\*</sup> banking
- 2.  $*$  railway
- 3.  $\blacktriangleright$  telecom
- 4. marketing

**Question Number : 31 Question Id : 2549896448 Question Type : MCQ Option Shuffling : Yes Display Question Number : Yes Is Question Mandatory : No Calculator : None Response Time : N.A Think Time : N.A Minimum Instruction Time : 0**

## **Correct Marks : 1 Wrong Marks : 0**

AT&T एक US-आधारित \_\_\_\_\_\_\_\_ कंपनी है।

## **Options :**

- 1. बैंकिंग
- 2. रेलवे
- 3. दूरसंचार
- $4.$   $*$  विपणन

**Question Number : 32 Question Id : 2549896753 Question Type : MCQ Option Shuffling : Yes Display Question Number : Yes Is Question Mandatory : No Calculator : None Response Time : N.A Think Time : N.A Minimum Instruction Time : 0**

## **Correct Marks : 1 Wrong Marks : 0**

Which of the following is a piece of software that acts as an add-on to a web browser and gives the browser additional functionality?

## **Options :**

1.  $\blacktriangleright$  plug-ins

- 2. <sup>\*</sup> readers
- 3. cookies
- 4. **\*** pop-ups

**Question Number : 32 Question Id : 2549896753 Question Type : MCQ Option Shuffling : Yes Display Question Number : Yes Is Question Mandatory : No Calculator : None Response Time : N.A Think Time : N.A Minimum Instruction Time : 0**

#### **Correct Marks : 1 Wrong Marks : 0**

निम्नलिखित में से कौन-सा एक ऐसा सॉफ्ट वेयर है जो वेब ब्राउज़र में ऐड-ऑन के रूप में कार्य करता है और ब्राउज़र को अतिरिक्त कार्यक्षमता प्रदान करता है?

## **Options :**

- 1. प्लग-इन्स
- 2. रीडर्स
- 3. कुकीज़
- 4. पॉप-अप्स

**Question Number : 33 Question Id : 2549897170 Question Type : MCQ Option Shuffling : Yes Display Question Number : Yes Is Question Mandatory : No Calculator : None Response Time : N.A Think Time : N.A Minimum Instruction Time : 0**

#### **Correct Marks : 1 Wrong Marks : 0**

With reference to characteristics of a computer, identify which of the following statements are true.

(i) Versatility refers to the capability of a computer to perform different kinds of works with the same accuracy and efficiency.

(ii) Diligence refers to the capability of performing millions of tasks or calculations with the same consistency and accuracy.

- 1.  $*$  (i) True (ii) False
- 2.  $\blacktriangleright$  (i) True (ii) True
- 3.  $*$  (i) False (ii) True

#### 4.  $*$  (i) False (ii) False

**Question Number : 33 Question Id : 2549897170 Question Type : MCQ Option Shuffling : Yes Display Question Number : Yes Is Question Mandatory : No Calculator : None Response Time : N.A Think Time : N.A Minimum Instruction Time : 0**

## **Correct Marks : 1 Wrong Marks : 0**

कंप्यूटर की विशेषताओं के संदर्भ में, पहचानें कि निम्नलिखित में से कौन-सा कथन सत्य है।

(i) बहुविज्ञता (Versatility) एक कंप्यूटर की क्षमता को समान सटीकता और दक्षता के साथ विभिन्न प्रकार के कार्यों को करने के लिए संदर्भित करती है।

(ii) कर्मठता (Diligence) लाखों कार्यों या गणनाओं को समान स्थिरता और सटीकता के साथ करने की क्षमता को संदर्भित करती है।

#### **Options :**

- 1. <sup>\*</sup> (i) सत्य (ii) असत्य
- 2. **◆** (i) सत्य (ii) सत्य
- 3. <sup>\*</sup> (i) असत्य (ii) सत्य
- 4. <sup>\*</sup> (i) असत्य (ii) असत्य

**Question Number : 34 Question Id : 2549897419 Question Type : MCQ Option Shuffling : Yes Display Question Number : Yes Is Question Mandatory : No Calculator : None Response Time : N.A Think Time : N.A Minimum Instruction Time : 0**

#### **Correct Marks : 1 Wrong Marks : 0**

With reference to tracking changes, the Accept and Reject options are available in which tab of Microsoft Word 2019?

- 1. <sup>\*</sup> Design
- 2. <sup>&</sup> Layout
- 3. Review
- 4. <sup>\*</sup> Page Layout

## **Display Question Number : Yes Is Question Mandatory : No Calculator : None Response Time**

## **: N.A Think Time : N.A Minimum Instruction Time : 0**

#### **Correct Marks : 1 Wrong Marks : 0**

ट्रैकिंग परिवर्तनों(tracking changes) के संदर्भ में, Microsoft Word 2019 के किस टैब में स्वीकार (Accept) और अस्वीकार (Reject) विकल्प उपलब्ध हैं?

## **Options :**

- 1. डिज़ाइन (Design)
- 2. लेआउट (Layout)
- 3. रिव्यू (Review)
- 4. पेज लेआउट (Page Layout)

**Question Number : 35 Question Id : 2549897880 Question Type : MCQ Option Shuffling : Yes Display Question Number : Yes Is Question Mandatory : No Calculator : None Response Time : N.A Think Time : N.A Minimum Instruction Time : 0**

#### **Correct Marks : 1 Wrong Marks : 0**

\_\_\_\_\_\_ gives you a view of your slides in thumbnail form.

This view makes it easy for you to sort and organize the sequence of your slides as you create your presentation.

#### **Options :**

- 1. <sup>\*</sup> Print Preview
- 2. <sup>\*</sup> Reading View
- 3. Slide Sorter View
- 4. Normal View

**Question Number : 35 Question Id : 2549897880 Question Type : MCQ Option Shuffling : Yes Display Question Number : Yes Is Question Mandatory : No Calculator : None Response Time : N.A Think Time : N.A Minimum Instruction Time : 0**

**Correct Marks : 1 Wrong Marks : 0**

\_\_\_\_\_\_ आपको थंबनेल रूप में अपनी स्लाइड का एक दृश्य देता है।

जब आप अपना प्रेज़ेंटेशन Microsoft PowerPoint 2016 में बनाते हैं तो यह दृश्य आपके लिए अपनी स्लाइडों के क्रम को क्रमबद्ध और व्यवस्थित करना आसान बनाता है।

## **Options :**

- 1. प्रिंट प्रीव्यू (Print Preview)
- 2. रीडिंग व्यू (Reading View)
- 3. स्लाइड सॉर्टर व्यू (Slide Sorter View)
- 4. नोर्मल व्यू (Normal View)

**Question Number : 36 Question Id : 2549898127 Question Type : MCQ Option Shuffling : Yes Display Question Number : Yes Is Question Mandatory : No Calculator : None Response Time : N.A Think Time : N.A Minimum Instruction Time : 0**

## **Correct Marks : 1 Wrong Marks : 0**

Which of the following statements related to Surface charts in Microsoft Excel is true?

## **Options :**

1. <sup>\*</sup> This type of chart requires four series of values in the correct order (open, high, low and then close).

- 2. <sup>\*</sup> It is used to illustrate the fluctuation of stock prices.
- $3.$  It is useful when you want to find optimum combinations between two sets of data.
- 4. <sup>\*</sup> It displays changes in values relative to a centre point.

**Question Number : 36 Question Id : 2549898127 Question Type : MCQ Option Shuffling : Yes Display Question Number : Yes Is Question Mandatory : No Calculator : None Response Time : N.A Think Time : N.A Minimum Instruction Time : 0**

## **Correct Marks : 1 Wrong Marks : 0**

Microsoft Excel में सरफेस चार्ट से संबंधित निम्नलिखित में से कौन-सा कथन सत्य है?

- 1. इस प्रकार के चार्ट में सही क्रम में मूल्यों की चार श्रृंखला की आवश्यकता होती है (खुला, उच्च, निम्न और फिर बंद)।
- 2. स्टॉक के मूल्यों की अस्थिरता का उदाहरण देने के लिए प्रयुक्त होता है।
- 3. डेटा के दो समूहों के बीच इष्टतम संयोजनों का पता लगाने में उपयोगी होता है।

**Question Number : 37 Question Id : 25498910560 Question Type : MCQ Option Shuffling : Yes Display Question Number : Yes Is Question Mandatory : No Calculator : None Response Time : N.A Think Time : N.A Minimum Instruction Time : 0**

## **Correct Marks : 1 Wrong Marks : 0**

Which of the following options is NOT available under Margins within the Layout tab in Microsoft Word 2016?

## **Options :**

- 1. <sup>\*</sup> Normal
- 2. <sup>\*</sup> Narrow
- 3. Moderate
- 4. Broad

**Question Number : 37 Question Id : 25498910560 Question Type : MCQ Option Shuffling : Yes Display Question Number : Yes Is Question Mandatory : No Calculator : None Response Time : N.A Think Time : N.A Minimum Instruction Time : 0**

## **Correct Marks : 1 Wrong Marks : 0**

Microsoft Word 2016 में लेआउट टैब के भीतर मार्जिन के अंतर्गत निम्नलिखित में से कौन-सा विकल्प उपलब्ध नहीं है?

## **Options :**

- 1.  $*$  नॉर्मल (Normal)
- 2. नैरो (Narrow)
- 3. मॉडरेट (Moderate)
- 4.  $\blacktriangledown$  ब्रॉड (Broad)

**Question Number : 38 Question Id : 25498910613 Question Type : MCQ Option Shuffling : Yes Display Question Number : Yes Is Question Mandatory : No Calculator : None Response Time : N.A Think Time : N.A Minimum Instruction Time : 0**

#### **Correct Marks : 1 Wrong Marks : 0**

With reference to line and paragraph spacing in Microsoft Word 2016, what does the 'Add Space

Before Paragraph' option do?

## **Options :**

1. <sup>\*</sup> It changes the spacing between two paragraphs by adding a space below the selected paragraph.

2. <sup>\*</sup> It adds space between the lines of text of a selected paragraph.

- 3. It changes the spacing between paragraphs by adding space above the selected paragraph.
- 4. <sup>\*</sup> It adds space anywhere in the text of a paragraph.

**Question Number : 38 Question Id : 25498910613 Question Type : MCQ Option Shuffling : Yes Display Question Number : Yes Is Question Mandatory : No Calculator : None Response Time : N.A Think Time : N.A Minimum Instruction Time : 0**

#### **Correct Marks : 1 Wrong Marks : 0**

Microsoft Word 2016 में लाइन और पैराग्राफ स्पेसिंग के संदर्भमें, 'पैराग्राफ से पहले स्पेस जोड़ें (Add Space Before Paragraph)' विकल्प क्या करता हैं?

#### **Options :**

- 1. यह चयनित पैराग्राफों के नीचे स्पेस जोड़कर पैराग्राफ के बीच स्पेस को बदलता है।
- 2. यह चयनित पैराग्राफों के टेक्स्ट रेखाओं के बीच स्पेस जोड़ता है।
- 3. यह चयनित पैराग्राफों के ऊपर स्पेस जोड़कर पैराग्राफ के बीच स्पेस को बदलता है।
- 4. यह पैराग्राफों टेक्स्ट में कहीं पर भी स्पेस जोड़ता है।

**Question Number : 39 Question Id : 25498910674 Question Type : MCQ Option Shuffling : Yes Display Question Number : Yes Is Question Mandatory : No Calculator : None Response Time : N.A Think Time : N.A Minimum Instruction Time : 0**

#### **Correct Marks : 1 Wrong Marks : 0**

The given icon represents which type of section break in Microsoft Word 2016?

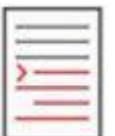

- 1. <sup>\*</sup> Next page
- 2 **V** Continuous
- 3. Even page
- 4. <sup>\*</sup> Odd page

**Question Number : 39 Question Id : 25498910674 Question Type : MCQ Option Shuffling : Yes Display Question Number : Yes Is Question Mandatory : No Calculator : None Response Time : N.A Think Time : N.A Minimum Instruction Time : 0**

#### **Correct Marks : 1 Wrong Marks : 0**

दिया गया आइकॉन Microsoft Word 2016 में किस प्रकार के सेक्शन ब्रेक को दर्शाता है?

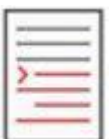

#### **Options :**

- 1. नेक्स्ट पेज
- 2. कंटीन्यूअस
- 3. इवन पेज
- $4$   $\ddot{\phantom{1}}$  आँद पेज

**Question Number : 40 Question Id : 25498911089 Question Type : MCQ Option Shuffling : Yes Display Question Number : Yes Is Question Mandatory : No Calculator : None Response Time : N.A Think Time : N.A Minimum Instruction Time : 0**

#### **Correct Marks : 1 Wrong Marks : 0**

Which of the following keyboard shortcuts is used to set selected text as subscript in Microsoft Word 2016?

#### **Options :**

- $1. \vee$  Ctrl + =
- 2.  $K \text{Ctrl} + C$
- 3.  $\cdot$  Ctrl + X
- 4.  $\cdot$  Ctrl + S

**Question Number : 40 Question Id : 25498911089 Question Type : MCQ Option Shuffling : Yes Display Question Number : Yes Is Question Mandatory : No Calculator : None Response Time**

## **: N.A Think Time : N.A Minimum Instruction Time : 0**

## **Correct Marks : 1 Wrong Marks : 0**

Microsoft Word 2016 में, चयनित (selected) टेक्स्ट को सबस्क्रिप्ट के रूप में सेट करने के लिए निम्नलिखित में से किस कीबोर्ड शॉर्टकट का उपयोग किया जाता है?

## **Options :**

- $1.$   $\checkmark$  Ctrl + =
- 2.  $\cdot$  Ctrl + C
- 3.  $K \text{Ctrl} + X$
- 4.  $\cdot$  Ctrl + S

**Question Number : 41 Question Id : 25498911451 Question Type : MCQ Option Shuffling : Yes Display Question Number : Yes Is Question Mandatory : No Calculator : None Response Time : N.A Think Time : N.A Minimum Instruction Time : 0**

#### **Correct Marks : 1 Wrong Marks : 0**

The \_\_\_\_\_\_ option in the Proofing group of a Microsoft Word 2019 document gives you the ability to find out how many pages are present in the document.

## **Options :**

- 1. <sup>\*</sup> Count Pages
- 2. Word Count
- 3. <sup>\*</sup> Number of Pages
- 4. <sup>\*</sup> Insert Page Numbers

**Question Number : 41 Question Id : 25498911451 Question Type : MCQ Option Shuffling : Yes Display Question Number : Yes Is Question Mandatory : No Calculator : None Response Time : N.A Think Time : N.A Minimum Instruction Time : 0**

#### **Correct Marks : 1 Wrong Marks : 0**

Microsoft Word 2019 डॉक्युमेंट के प्रूफ़िंग समूह (Proofing group) में बिकल्प आपको यह पता लगाने की क्षमता देता है कि डॉक्युमेंट में कितने पृष्ठ मौजूद हैं।

## **Options :**

1. काउंट पेजेस

- $2.$  $\blacktriangleright$  वर्ड काउंट
- 3. नंबर ऑफ़ पेजेस
- 4. <sup>\*</sup> इन्सर्ट पेज नंबर्स

**Question Number : 42 Question Id : 25498911828 Question Type : MCQ Option Shuffling : Yes Display Question Number : Yes Is Question Mandatory : No Calculator : None Response Time : N.A Think Time : N.A Minimum Instruction Time : 0**

#### **Correct Marks : 1 Wrong Marks : 0**

In Microsoft Word 2016, if you select **Double** in the Paragraph dialog box, the line spacing will be measured in \_\_\_\_\_\_ by default.

#### **Options :**

- 1. <sup>\*</sup> points
- 2.  $*$  inches
- $3.$   $\blacktriangleright$  lines
- 4. centimeters

**Question Number : 42 Question Id : 25498911828 Question Type : MCQ Option Shuffling : Yes Display Question Number : Yes Is Question Mandatory : No Calculator : None Response Time : N.A Think Time : N.A Minimum Instruction Time : 0**

#### **Correct Marks : 1 Wrong Marks : 0**

Microsoft Word 2016 में, यदि आप पैराग्राफ़ डायलॉग बॉक्स में 'डबल (double)' का चयन करते है, तो लाइन स्पेसिंग को डिफ़ॉल्ट रूप से \_\_\_\_\_\_ में मापा जाएगा।

#### **Options :**

- 1. पॉइंट्स
- 2. इंच
- 3. लाइन्स
- 4. सेंटीमीटर

**Question Number : 43 Question Id : 25498911910 Question Type : MCQ Option Shuffling : Yes Display Question Number : Yes Is Question Mandatory : No Calculator : None Response Time**

## **: N.A Think Time : N.A Minimum Instruction Time : 0**

## **Correct Marks : 1 Wrong Marks : 0**

Press to open the help window in the MS Word document.

## **Options :**

- 1.  $* F2$
- 2.  $*$  F9
- $3. \vee F1$
- 4. <sup>\*</sup> F11

**Question Number : 43 Question Id : 25498911910 Question Type : MCQ Option Shuffling : Yes Display Question Number : Yes Is Question Mandatory : No Calculator : None Response Time : N.A Think Time : N.A Minimum Instruction Time : 0**

#### **Correct Marks : 1 Wrong Marks : 0**

MS Word दस्तावेज़ में मदद विंडो खोलने के लिए \_\_\_\_ दबाए.ँ

#### **Options :**

- 1  $* F2$
- 2.  $*$  F9
- $3. \vee F1$
- 4. F11

**Question Number : 44 Question Id : 25498911935 Question Type : MCQ Option Shuffling : Yes Display Question Number : Yes Is Question Mandatory : No Calculator : None Response Time : N.A Think Time : N.A Minimum Instruction Time : 0**

#### **Correct Marks : 1 Wrong Marks : 0**

The given figure represents the column preset while selecting number of columns in Microsoft Word 2016.

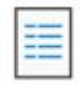

- 1.  $*$  one
- 2.  $*$  two
## $3 \vee$  left

4.  $*$  right

**Question Number : 44 Question Id : 25498911935 Question Type : MCQ Option Shuffling : Yes Display Question Number : Yes Is Question Mandatory : No Calculator : None Response Time : N.A Think Time : N.A Minimum Instruction Time : 0**

# **Correct Marks : 1 Wrong Marks : 0**

नीचे दी गई आकृति Microsoft Word 2016 में कॉलम की संख्या का चयन करते समय \_\_\_\_\_\_ कॉलम प्रीसेट का निरूपण करती है।

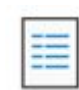

## **Options :**

- 1. एक
- 2. दो
- 3. बाएं
- 4. दाएं

**Question Number : 45 Question Id : 25498913324 Question Type : MCQ Option Shuffling : Yes Display Question Number : Yes Is Question Mandatory : No Calculator : None Response Time : N.A Think Time : N.A Minimum Instruction Time : 0**

# **Correct Marks : 1 Wrong Marks : 0**

Which keyboard shortcut is used to convert your text into boldface in Microsoft Word 2016?

#### **Options :**

- 1.  $\ast$  Alt + B
- 2.  $k$  Ctrl + N
- 3.  $$Shift + F3$
- $4.$   $\checkmark$  Ctrl + B

**Question Number : 45 Question Id : 25498913324 Question Type : MCQ Option Shuffling : Yes Display Question Number : Yes Is Question Mandatory : No Calculator : None Response Time**

# **: N.A Think Time : N.A Minimum Instruction Time : 0**

# **Correct Marks : 1 Wrong Marks : 0**

Microsoft Word 2016 में आपके टेक्स्ट को बोल्ड फेस में बदलने के लिए किस कीबोर्ड शॉर्टकट का उपयोग किया जाता है?

# **Options :**

- 1.  $\ast$  Alt + B
- 2.  $\ast$  Ctrl + N
- 3.  $*$  Shift + F3
- $4.$   $\checkmark$  Ctrl + B

**Question Number : 46 Question Id : 25498919155 Question Type : MCQ Option Shuffling : Yes Display Question Number : Yes Is Question Mandatory : No Calculator : None Response Time : N.A Think Time : N.A Minimum Instruction Time : 0**

## **Correct Marks : 1 Wrong Marks : 0**

Suppose you want to print an envelope using Microsoft Word 2019. Which of the following options can be omitted when you open the Envelopes and Labels dialog box from within the Create group of the Mailings tab, if you want to keep it for the future use, but you don't want to include it on the current envelope?

# **Options :**

- 1. <sup>\*</sup> Delivery address
- 2.  $\blacktriangleright$  Return address
- 3. Electronic postage
- 4. Watermark

**Question Number : 46 Question Id : 25498919155 Question Type : MCQ Option Shuffling : Yes Display Question Number : Yes Is Question Mandatory : No Calculator : None Response Time : N.A Think Time : N.A Minimum Instruction Time : 0**

# **Correct Marks : 1 Wrong Marks : 0**

मान लीजिए आप Microsoft Word 2019 का उपयोग करके एक लिफाफा (envelope) प्रिंट करना चाहते हैं। मेलिंग टैब के क्रिएट ग्रुप के भीतर से लिफाफा और लेबल (Envelopes and Labels) डायलॉग बॉक्स खोलने पर निम्नलिखित में से कौन-सा विकल्प छोड़ा जा सकता है, यदि आप इसे भविष्य में उपयोग के लिए रखना चाहते हैं, लेकिन आप इसे वर्तमान में शामिल नहीं करना चाहते हैं?

## **Options :**

- 1. डिलेवरी एड्रेस
- 2. रिटर्न एड्रेस
- 3. इलेक्ट्रॉनिक पोस्टेज
- 4. वॉटरमार्क

**Question Number : 47 Question Id : 25498919228 Question Type : MCQ Option Shuffling : Yes Display Question Number : Yes Is Question Mandatory : No Calculator : None Response Time : N.A Think Time : N.A Minimum Instruction Time : 0**

## **Correct Marks : 1 Wrong Marks : 0**

In Microsoft Word 2016, to start from the present document shown for working and use the mail merge wizard to add recipient information, the radio button has to be enabled under the 'Select starting document' for mail merging the letter.

## **Options :**

- 1. Use the current document
- 2. <sup>\*</sup> Start from a template
- 3. <sup>\*</sup> Start from existing document
- 4. <sup>\*</sup> Start using current document

**Question Number : 47 Question Id : 25498919228 Question Type : MCQ Option Shuffling : Yes Display Question Number : Yes Is Question Mandatory : No Calculator : None Response Time : N.A Think Time : N.A Minimum Instruction Time : 0**

#### **Correct Marks : 1 Wrong Marks : 0**

Microsoft Word 2016 में, पत्र को मेल मर्ज करने के लिए, कार्यकिए जाने वाले वर्तमान डॉक्यू मेंट से शुरू करने और प्राप्तकर्ता जानकारी जोड़ने के लिए मेल मर्ज (mail merge) विज़ार्ड का उपयोग करने हेतु, 'प्रारंभ दस्तावेज़ चुनें (Select starting document)' के अंतर्गत \_\_\_\_\_\_ रेडियो बटन को एनेबल (enabled) करना होगा।

- 1.  $\blacktriangledown$  वर्तमान डॉक्यूमेंट का इस्तेमाल करें (Use the current document)
- 2. किसी टेम्पलेट से शुरू करें (Start from a template)
- 3. मौजूदा डॉक्यू मेंट से शुरू करें (Start from existing document)

4. वर्तमान डॉक्यू मेंट का उपयोग करके शुरू करें (Start using current document)

**Question Number : 48 Question Id : 25498920621 Question Type : MCQ Option Shuffling : Yes Display Question Number : Yes Is Question Mandatory : No Calculator : None Response Time : N.A Think Time : N.A Minimum Instruction Time : 0**

## **Correct Marks : 1 Wrong Marks : 0**

Which of the following is an example of an email address?

# **Options :**

- 1. \* http://vianet.com/index.htm
- 2. <sup>\*</sup> D:\ \Email\Standard
- 3. viesmart@billme.com
- 4. Chaminade.org/teachers/mail addresses

**Question Number : 48 Question Id : 25498920621 Question Type : MCQ Option Shuffling : Yes Display Question Number : Yes Is Question Mandatory : No Calculator : None Response Time : N.A Think Time : N.A Minimum Instruction Time : 0**

#### **Correct Marks : 1 Wrong Marks : 0**

निम्नलिखित में से कौन-सा एक ई-मेल एड्रेस का उदाहरण है?

#### **Options :**

- 1. <sup>\*</sup> http://vianet.com/index.htm
- 2. <sup>\*</sup> D:\ \Email\Standard
- 3. viesmart@billme.com
- 4. Chaminade.org/teachers/mail addresses

**Question Number : 49 Question Id : 25498924876 Question Type : MCQ Option Shuffling : Yes Display Question Number : Yes Is Question Mandatory : No Calculator : None Response Time : N.A Think Time : N.A Minimum Instruction Time : 0**

#### **Correct Marks : 1 Wrong Marks : 0**

For creating a pivot table in Microsoft Excel, perfect source data will have \_\_\_\_\_\_ and no subtotals.

- $1.$   $\blacktriangleright$  no blank rows or columns
- 2. <sup>\*</sup> no records
- 3. no labels
- 4. <sup>\*</sup> no fields

**Question Number : 49 Question Id : 25498924876 Question Type : MCQ Option Shuffling : Yes Display Question Number : Yes Is Question Mandatory : No Calculator : None Response Time : N.A Think Time : N.A Minimum Instruction Time : 0**

## **Correct Marks : 1 Wrong Marks : 0**

Microsoft Excel मेंपिवट तालिका बनाने के लिए, पूर्णस्रोत डेटा में \_\_\_\_\_ होगा, और कोई सब-टोटल नहीं होगा।

# **Options :**

- 1. कोई भी रिक्त रो या कॉलम नहीं
- 2. कोई भी रेकॉर्ड नहीं
- 3. कोई भी लेबल नहीं
- 4. कोई भी फिल्ड नहीं

**Question Number : 50 Question Id : 25498925518 Question Type : MCQ Option Shuffling : Yes Display Question Number : Yes Is Question Mandatory : No Calculator : None Response Time : N.A Think Time : N.A Minimum Instruction Time : 0**

# **Correct Marks : 1 Wrong Marks : 0**

To check and correct the spelling and grammar, open the document you want to check for spelling or grammar mistakes in MS-Word 2019, and then press \_\_\_\_\_\_.

# **Options :**

- 1.  $* F1$
- 2.  $* F2$
- 3. F3
- $4. \vee F7$

**Question Number : 50 Question Id : 25498925518 Question Type : MCQ Option Shuffling : Yes Display Question Number : Yes Is Question Mandatory : No Calculator : None Response Time**

## **: N.A Think Time : N.A Minimum Instruction Time : 0**

# **Correct Marks : 1 Wrong Marks : 0**

वर्तनी और व्याकरण (spelling and grammar) की जाँच और सुधार करने के लिए, MS-Word 2019 में उस दस्तावेज़ को खोलेंजिसे आप वर्तनी और व्याकरण (spelling and grammar) की गलतियों के लिए जाँचना चाहते हैं, और फिर \_\_\_\_\_\_ दबाए।ँ

#### **Options :**

- 1.  $*$  F1
- 2.  $* F2$
- 3.  $* F3$
- 4.  $\times$  F7

**Question Number : 51 Question Id : 25498934494 Question Type : MCQ Option Shuffling : Yes Display Question Number : Yes Is Question Mandatory : No Calculator : None Response Time : N.A Think Time : N.A Minimum Instruction Time : 0**

#### **Correct Marks : 1 Wrong Marks : 0**

An IBM computer called IBM \_\_\_\_\_\_ beat the world chess champion, Garry Kasparov, after a sixgame match.

It was a first computer to beat a human chess champion.

#### **Options :**

- 1. *V* Deep Blue
- 2. <sup>\*</sup> Open AI
- 3. Windows 10
- 4. Siri

**Question Number : 51 Question Id : 25498934494 Question Type : MCQ Option Shuffling : Yes Display Question Number : Yes Is Question Mandatory : No Calculator : None Response Time : N.A Think Time : N.A Minimum Instruction Time : 0**

#### **Correct Marks : 1 Wrong Marks : 0**

आईबीएम नामक एक आईबीएम कंप्यूटर ने छह गेम के मैच के बाद विश्व शतरंज चैंपियन गैरी कास्परोव को हराया।

# **Options :**

- 1. ৺ डीप ब्लू (Deep Blue)
- 2.  $*$  ओपन ए आई (Open AI)
- 3. विंडोज १० (Windows 10)

4. सीरी (Siri)

**Question Number : 52 Question Id : 25498938097 Question Type : MCQ Option Shuffling : Yes Display Question Number : Yes Is Question Mandatory : No Calculator : None Response Time : N.A Think Time : N.A Minimum Instruction Time : 0**

## **Correct Marks : 1 Wrong Marks : 0**

When using the Mail Merge feature in Microsoft Word 2016, we complete the merge in the \_\_\_\_\_\_\_ step by either printing a new document or saving the new file and printing it later.

#### **Options :**

- 1.  $\blacktriangleright$  sixth
- 2.  $*$  fifth
- 3. fourth
- 4. <sup>\*</sup> third

**Question Number : 52 Question Id : 25498938097 Question Type : MCQ Option Shuffling : Yes Display Question Number : Yes Is Question Mandatory : No Calculator : None Response Time : N.A Think Time : N.A Minimum Instruction Time : 0**

#### **Correct Marks : 1 Wrong Marks : 0**

वह कौन सा चरण है जहां हम Microsoft Word 2016 में, मर्ज (merge) की प्रक्रिया या तो नए डॉक्यू मेंट को प्रिंट करके या नई फ़ाइल को सेव करके और बाद मेंप्रिंट करके पूरा करते हैं।

- $1.$   $\blacktriangledown$  छठा
- 2. पांचवां
- 3. चौथा
- 4. तीसरा

# **READING COMPREHENSION**

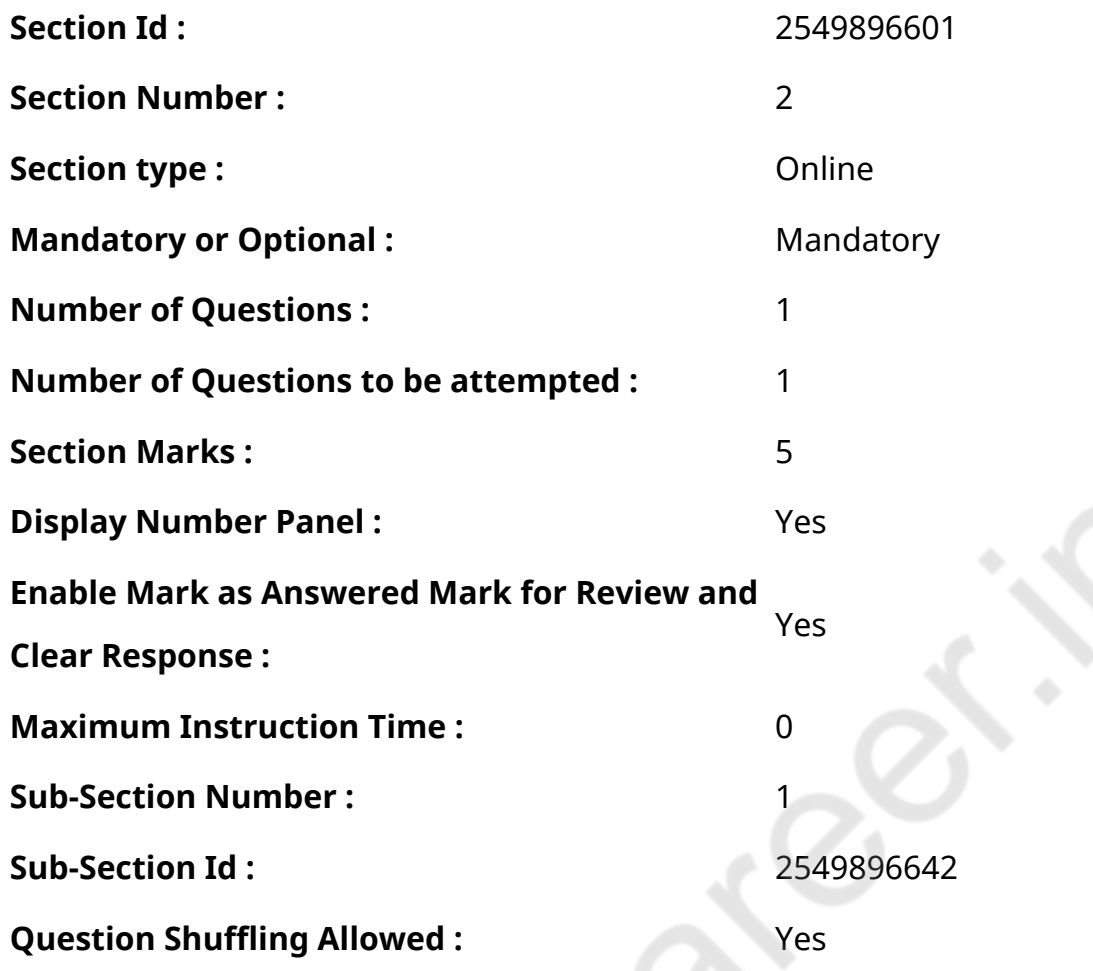

**Question Id : 25498920917 Question Type : COMPREHENSION Sub Question Shuffling Allowed : Yes Group Comprehension Questions : No Calculator : None Response Time : N.A Think Time : N.A Minimum Instruction Time : 0**

**Question Numbers : (53 to 57)**

Read the given passage and answer the questions.

The Price of the Diamond

A rich man said to his servant 'Take the diamond to the market and let me know how different people price it. 'The servant took the diamond to a vegetable seller. He examined it, turning it over in the palm of his hand, and said, 'Brother, I can give nine kilograms of vegetables for it. 'Friend, said the servant,' a little more — say, ten kilos. 'The vegetable seller replied 'No, I have already quoted above the market price. You may give it to me if that price suits you.' The servant laughed. He went back to his master and said: 'Sir, he would give me only nine kilos of vegetables and no

more. He said he had offered more than the market price.' The master smiled and said 'Now take it to the cloth dealer. The other man deals only in vegetables. What does he know about a diamond? The cloth dealer has a little more capital. Let us see how much he offers for it. 'The servant went to the cloth merchant and said: Will you buy this? How much will you pay for it?' The merchant said; 'Yes, it is a good thing. I can make a nice ornament out of it. I will give you nine hundred rupees for it. 'Brother,' said the servant, 'offer a little more and I will sell it to you. Give me at least a thousand rupees.' The cloth-dealer said: Friend, don't press me for more. I cannot give you a rupee more. 'Laughing, the servant returned home and reported it. The master said with a laugh, ''Now take it to a jeweller. 'The servant went to the jeweller, who glanced at the diamond and said at once, 'I will give you one hundred thousand rupees for it.'

Holy men often tell their followers these kinds of stories which have a moral or a lesson in it. These kinds of stories are known as parables. What do you think the moral of this story is?

#### **Sub questions**

**Question Number : 53 Question Id : 25498920918 Question Type : MCQ Option Shuffling : Yes Display Question Number : Yes Is Question Mandatory : No Calculator : None Response Time : N.A Think Time : N.A Minimum Instruction Time : 0**

#### **Correct Marks : 1 Wrong Marks : 0**

Why did the vegetable seller want to give vegetables to the servant for the diamond? **Options :**

- 1.  $\blacktriangleright$  He had never seen a diamond before, so didn't know its value.
- 2. <sup>\*</sup> He sold vegetables and didn't have anything else.
- 3. <sup>\*</sup> He had little cash with him, and hence wanted to exchange his vegetables.
- 4. <sup>\*</sup> He wanted to get rid of his stock quickly and go home.

**Question Number : 54 Question Id : 25498920919 Question Type : MCQ Option Shuffling : Yes Display Question Number : Yes Is Question Mandatory : No Calculator : None Response Time : N.A Think Time : N.A Minimum Instruction Time : 0**

#### **Correct Marks : 1 Wrong Marks : 0**

How was the cloth merchant better than the vegetable seller? Choose the INCORRECT option.

- 1. <sup>\*</sup> He recognised a diamond.
- 2. <sup>\*</sup> He knew how to use a diamond.
- 3. <sup>\*</sup> He immediately offered cash for the diamond.
- 4. He offered bales of fine cloth available in his shop.

**Question Number : 55 Question Id : 25498920920 Question Type : MCQ Option Shuffling : Yes Display Question Number : Yes Is Question Mandatory : No Calculator : None Response Time : N.A Think Time : N.A Minimum Instruction Time : 0**

#### **Correct Marks : 1 Wrong Marks : 0**

How was the jeweller different from the other two customers?

#### **Options :**

- 1.  $\blacktriangleright$  He quoted an approximately correct amount for the diamond just after a brief look.
- 2. <sup>\*</sup> He looked at the diamond from all angles to decide on the price.
- 3. He asked the servant to come back later so that he could think over the deal.
- 4. <sup>\*</sup> He did not have the money to buy the jewel but wanted to possess it.

**Question Number : 56 Question Id : 25498920921 Question Type : MCQ Option Shuffling : Yes Display Question Number : Yes Is Question Mandatory : No Calculator : None Response Time : N.A Think Time : N.A Minimum Instruction Time : 0**

#### **Correct Marks : 1 Wrong Marks : 0**

What is the moral of the story?

#### **Options :**

- 1. **\*** The price of a diamond depends on its size and quality.
- 2. **◆** Different people have different ideas about the value of a thing.
- 3. <sup>\*</sup> Only an expert who deals with the object is aware of its price.
- 4. <sup>\*</sup> To buy something really good one has to pay the price demanded.

**Question Number : 57 Question Id : 25498920922 Question Type : MCQ Option Shuffling : Yes Display Question Number : Yes Is Question Mandatory : No Calculator : None Response Time : N.A Think Time : N.A Minimum Instruction Time : 0**

**Correct Marks : 1 Wrong Marks : 0**

Religious leaders often make use of parables to make their point because

#### **Options :**

- 1.  $*$  they know a lot of such stories.
- 2. <sup>\*</sup> their followers can only understand simple stories.
- $3.$  these are simple stories with a moral.
- 4. <sup>\*</sup> these stories are about masters and their servants.

**Question Id : 25498920917 Question Type : COMPREHENSION Sub Question Shuffling Allowed : Yes Group Comprehension Questions : No Calculator : None Response Time : N.A Think Time : N.A Minimum Instruction Time : 0**

# **Question Numbers : (53 to 57)**

दिए गए गद्यांश को पढ़ें और उसके आधार पर प्रश्नों के उत्तर दें।

#### हीरे की कीमत

एक अमीर आदमी ने अपने नौकर से कहा 'हीरे को बाजार में ले जाओ और मुझे बताओ कि लोग इसकी कितनी अलग-अलग कीमत लगाते हैं।' नौकर हीरे को एक सब्जी विक्रेता के पास ले गया। उसने हीरे को अपनी हथेली में उलट-पलट कर जाँच किया और कहा, 'भाई, मैं इसके लिए 9 किलोग्राम सब्जियाँ दे सकता हूँ।' 'नौकर ने कहा, ' दोस्त थोड़ा और बढ़ाओ, दस किलो।' सब्जी विक्रेता ने जवाब दिया 'नहीं, मैंने पहले ही बाजार मूल्य से अधिक कीमत बता दी है। यदि तुम्हें यह कीमत ठीक लगती है, तो तुम इसे मुझे दे सकते हो।' नौकर हँसा। वह अपने मालिक के पास वापस गया और कहा: 'महोदय, वह मुझे केवल नौ किलोग्राम सब्जियाँ ही देगा और इससे अधिक कुछ भी नहीं देगा। उसने कहा कि उसने बाजार मूल्य से अधिक का प्रस्ताव दिया है।' मालिक मुस्कुराया और कहा: 'अब इसे कपड़े के डीलर के पास ले जाओ। वह आदमी केवल सब्जियाँ ही बेचता है। वह हीरे के बारे में क्या जानता है? कपड़े के डीलर के पास थोड़ी अधिक पूंजी है। चलो देखते हैं कि वह इसके लिए क्या ऑफर करता है।' नौकर कपड़ा व्यापारी के पास गया और कहा: 'क्या आप इसे खरीदेंगे? आप इसके लिए कितना भुगतान करेंगे? व्यापारी ने कहा; 'हाँ, यह एक अच्छी चीज है। मैं इससे बढ़िया आभूषण बनवा सकता हूँ। मैं आपको इसके लिए नौ सौ रुपए दूँगा। ' नौकर ने कहा, 'भाई,' थोड़ा और ऑफर करें और मैं इसे आप ही को बेच दूँगा। मुझे कम से कम एक हजार रुपये देदें।' कपड़ा-डीलर ने कहा दोस्त, मुझ पर और अधिक दबाव मत डालो। मैं आपको इससे अधिक रुपए नहीं दे सकता।' हँसते हुए, नौकर घर लौट आया और इसकी सूचना दी। मालिक ने हंसते हुए कहा, 'अब इसे एक जौहरी के पास ले जाओ।' नौकर जौहरी के पास गया, जौहरी ने हीरे की देखते ही एक बार में कहा, 'मैं आपको इसके लिए एक लाख रुपये दूँगा।'

साधु संत अक्सर अपने अनुयायियों को इस तरह की कहानियाँ सुनाते हैं, जिनमें नैतिक या सबक होते है। इस तरह की कहानियों को दृष्टांत के रूप में जाना जाता है। आपको इस कहानी का नैतिक क्या लगता है?

#### **Sub questions**

**Question Number : 53 Question Id : 25498920918 Question Type : MCQ Option Shuffling : Yes Display Question Number : Yes Is Question Mandatory : No Calculator : None Response Time : N.A Think Time : N.A Minimum Instruction Time : 0**

# **Correct Marks : 1 Wrong Marks : 0**

सब्जी विक्रेता हीरे के लिए नौकर को सब्जियाँ क्यों देना चाहता था?

# **Options :**

- 1. उसने पहले कभी हीरा नहीं देखा था, इसलिए इसका मूल्य उसे नहीं पता था।
- 2. \* उसने सब्जियां बेचीं थी और उसके पास कुछ और नहीं था।
- 3. \* उसके पास बहुत कम ही कम नगदी थी और इसलिए वह अपनी सब्जियों का आदान-प्रदान करना चाहता था।
- 4. वह जल्दी से अपने स्टॉक से छुटकारा पाना और घर जाना चाहता था।

**Question Number : 54 Question Id : 25498920919 Question Type : MCQ Option Shuffling : Yes Display Question Number : Yes Is Question Mandatory : No Calculator : None Response Time : N.A Think Time : N.A Minimum Instruction Time : 0**

## **Correct Marks : 1 Wrong Marks : 0**

सब्जी विक्रेता से कपड़े व्यापारी बेहतर कैसे थे? गलत विकल्प चुनें।

# **Options :**

- 1. उसने हीरे की पहचान कर ली थी।
- 2. वह जानता था कि हिरे का उपयोग कैसे करते हैं।
- 3. उसने तुरंत हीरे के लिए नगद ऑफर किया।
- 4. उसने अपनी दुकान में उपलब्ध अच्छे कपड़े की पोटली ऑफर कि।

**Question Number : 55 Question Id : 25498920920 Question Type : MCQ Option Shuffling : Yes Display Question Number : Yes Is Question Mandatory : No Calculator : None Response Time : N.A Think Time : N.A Minimum Instruction Time : 0**

**Correct Marks : 1 Wrong Marks : 0**

जौहरी अन्य दो ग्राहकों से किस प्रकार अलग था?

- 1. उसने हीरे की एक झलक देखते ही इसके बराबर मूल्य की सही राशि बताई।
- 2. उसने कीमत का निर्धारण करने के लिए हीरे को सभी कोणों से देखा।
- 3. उसने नौकर को बाद में वापस आने के लिए कहा ताकि वह इस सौदे पर विचार कर सके।
- 4. उसके पास गहने खरीदने के लिए पैसा नहीं थे लेकिन वह इसे प्राप्त करना चाहता था।

**Question Number : 56 Question Id : 25498920921 Question Type : MCQ Option Shuffling : Yes Display Question Number : Yes Is Question Mandatory : No Calculator : None Response Time : N.A Think Time : N.A Minimum Instruction Time : 0**

**Correct Marks : 1 Wrong Marks : 0**

कहानी से क्या सबक मिलता है?

## **Options :**

- 1. हीरे की कीमत, इसके आकार और गुणवत्ता पर निर्भर करती है।
- 2. विभिन्न लोगों की, किसी वस्तु के मूल्य के बारे में अलग-अलग राय होती है।
- 3. एक विशेषज्ञ जो उस वस्तु से संबंधित है, उसकी कीमत के बारे में केवल उसको पता होता है।
- 4. कुछ भी खरीदना वास्तव में अच्छा होता है जिसके लिए मांगी गई कीमत का भुगतान करना होगा।

**Question Number : 57 Question Id : 25498920922 Question Type : MCQ Option Shuffling : Yes Display Question Number : Yes Is Question Mandatory : No Calculator : None Response Time : N.A Think Time : N.A Minimum Instruction Time : 0**

**Correct Marks : 1 Wrong Marks : 0**

धार्मिक नेता अक्सर अपनी बात मनवाने के लिए नीतिकथा का प्रयोग करते हैं क्योंकि

# **Options :**

- 1. वे ऐसी बहुत सारी कहानियों को जानते हैं।
- 2. उनके अनुयायी केवल सरल कहानियों को समझ सकते हैं।
- 3. ये एक नैतिक के साथ सरल कहानियां हैं।
- 4. ये कहानियाँ स्वामी और उनके सेवकों के बारे मेंहैं।

# **QUANTITATIVE APTITUDE**

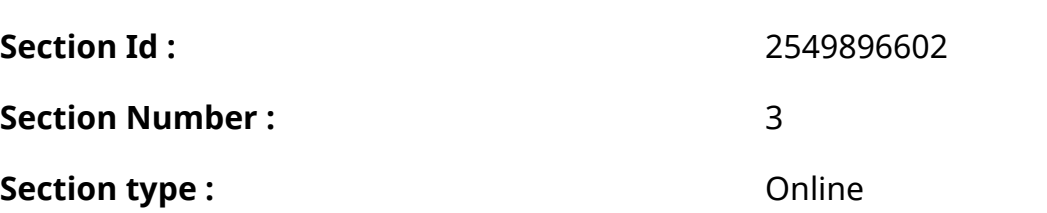

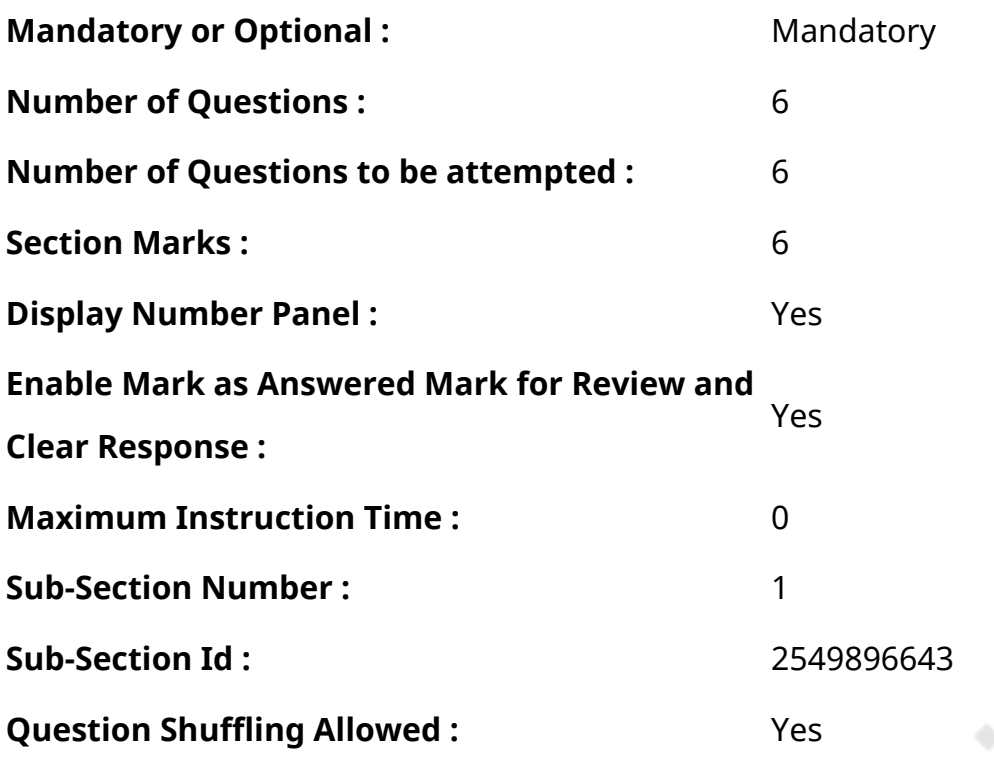

**Question Number : 58 Question Id : 25498914266 Question Type : MCQ Option Shuffling : Yes Display Question Number : Yes Is Question Mandatory : No Calculator : None Response Time : N.A Think Time : N.A Minimum Instruction Time : 0**

#### **Correct Marks : 1 Wrong Marks : 0**

What should come in place of the question mark (?) in the following expression?

125% of 3060 - 85% of ? = 408

#### **Options :**

- $1$   $*$  3890
- 2.  $*3940$
- $3. \times 4020$
- 4.  $* 4015$

**Question Number : 58 Question Id : 25498914266 Question Type : MCQ Option Shuffling : Yes Display Question Number : Yes Is Question Mandatory : No Calculator : None Response Time : N.A Think Time : N.A Minimum Instruction Time : 0**

#### **Correct Marks : 1 Wrong Marks : 0**

निम्नलिखित व्यंजक मेंप्रश्न चिह्न (?) केस्थान पर कौनसी संख्या आएगी?

125% of 3060 - 85% of ? = 408

#### **Options :**

- 1.  $*3890$
- 2.  $*3940$
- $3. \times 4020$
- 4.  $*$  4015

**Question Number : 59 Question Id : 25498914312 Question Type : MCQ Option Shuffling : Yes Display Question Number : Yes Is Question Mandatory : No Calculator : None Response Time : N.A Think Time : N.A Minimum Instruction Time : 0**

# **Correct Marks : 1 Wrong Marks : 0**

In an exam Ritiz scored 52% marks, Sunil scored 64% marks and Ravi scored 74% marks. The maximum marks of the exam is 750. What is the average marks scored by the three boys together?

- **Options :**
- $1. \vee 475$
- 2.  $* 485$
- 3.  $*450$
- 4.  $* 490$

**Question Number : 59 Question Id : 25498914312 Question Type : MCQ Option Shuffling : Yes Display Question Number : Yes Is Question Mandatory : No Calculator : None Response Time : N.A Think Time : N.A Minimum Instruction Time : 0**

# **Correct Marks : 1 Wrong Marks : 0**

एक परीक्षा में रितिज़ ने 52%, सुनील ने 64% और रवि ने 74% अंक प्राप्त किए। परीक्षा के अधिकतम अंक 750 है। तीन लड़कों दवारा प्राप्त किए गए औसत अंक कितने हैं?

# **Options :**

 $1.475$ 

2.  $* 485$ 

# 3. \* 450

4. \* 490

# **Question Number : 60 Question Id : 25498928791 Question Type : MCQ Option Shuffling : Yes Display Question Number : Yes Is Question Mandatory : No Calculator : None Response Time : N.A Think Time : N.A Minimum Instruction Time : 0**

 $\sim$   $\sim$ 

e<sub>Q</sub>

#### **Correct Marks : 1 Wrong Marks : 0**

Study the given information carefully and answer the question that follows:

An urn contains 6 red, 4 blue, 2 green and 3 yellow marbles.

If two marbles are picked at random, what is the probability that either both are green or both are yellow?

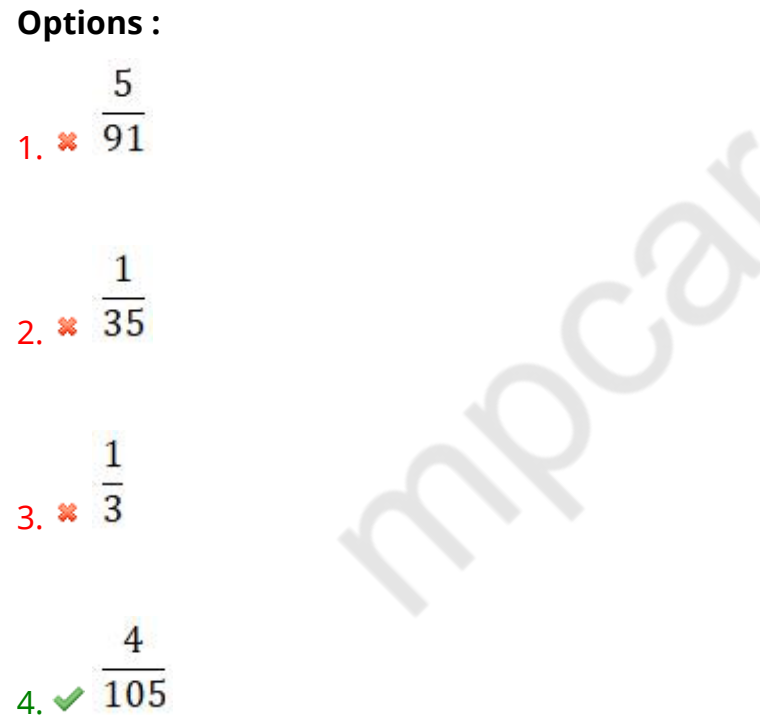

**Question Number : 60 Question Id : 25498928791 Question Type : MCQ Option Shuffling : Yes Display Question Number : Yes Is Question Mandatory : No Calculator : None Response Time : N.A Think Time : N.A Minimum Instruction Time : 0**

**Correct Marks : 1 Wrong Marks : 0**

निम्नलिखित जानकारी का ध्यानपूर्वक अध्ययन करें और नीचे दिए गए प्रश्नों का उत्तर दें।

एक कलश में 6 लाल, 4 नीले, 2 हरे और 3 पीले मार्बल हैं।

यदि यादच्छिक रूप से दो मार्बल चुने जाते हैं, तो इस बात की कितनी संभाव्यता है कि दोनों हरे हैं या दोनों पीले रंग के हैं?

**Options :**

5 1.  $\overline{91}$ 1  $2 \times \overline{35}$  $\mathbf{1}$  $3 \times \overline{3}$  $4 \times 105$ 

**Question Number : 61 Question Id : 25498928937 Question Type : MCQ Option Shuffling : Yes Display Question Number : Yes Is Question Mandatory : No Calculator : None Response Time : N.A Think Time : N.A Minimum Instruction Time : 0**

#### **Correct Marks : 1 Wrong Marks : 0**

Evaluate the following expression. (You are not required to calculate the exact value)

 $55.003 \times 54.998 + 5.001 = ?$ 

- 1.  $*3,500$
- 2.  $*3,630$
- 3.  $*$  2,540
- $4. \vee 3,030$

**Question Number : 61 Question Id : 25498928937 Question Type : MCQ Option Shuffling : Yes Display Question Number : Yes Is Question Mandatory : No Calculator : None Response Time : N.A Think Time : N.A Minimum Instruction Time : 0**

# **Correct Marks : 1 Wrong Marks : 0**

दिए गए व्यंजक को हल करें। (आपको यथार्थ मान की गणना करने की आवश्यकता नहीं है)

 $55.003 \times 54.998 + 5.001 = ?$ 

# **Options :**

- 1.  $*3,500$
- 2.  $*3,630$
- 3.  $*$  2,540
- $4. \vee 3,030$

**Question Number : 62 Question Id : 25498929072 Question Type : MCQ Option Shuffling : Yes Display Question Number : Yes Is Question Mandatory : No Calculator : None Response Time : N.A Think Time : N.A Minimum Instruction Time : 0**

#### **Correct Marks : 1 Wrong Marks : 0**

In this question, two equations numbered I and II are given. You have to solve both the equations and select the appropriate option.

- $5x^2 + 8x + 3 = 0$
- $3y^2 + 7y + 4 = 0$  $\mathbf{I}$ .

# **Options :**

- 1.  $x \leq y$
- 2.  $\sqrt{x} \geq y$
- $\frac{1}{3}$  & Relationship between x and y cannot be determined

4.  $x < v$ 

**Question Number : 62 Question Id : 25498929072 Question Type : MCQ Option Shuffling : Yes Display Question Number : Yes Is Question Mandatory : No Calculator : None Response Time : N.A Think Time : N.A Minimum Instruction Time : 0**

# **Correct Marks : 1 Wrong Marks : 0**

दिए गए प्रश्न में, दो समीकरणों को संख्या । और ॥ से चिहिनत किया गया है। दोनों समीकरणों को हल करते हुए उपयुक्त विकल्प का चयन करें।

- I.  $5x^2 + 8x + 3 = 0$
- $3y^2$  + 7y + 4 = 0  $\Pi$ .

## **Options :**

1.  $x \times y$ 

- $2. \vee x \geq y$
- 3. \* × और y के बीच संबंध निर्धारित नहीं किया जा सकता

 $4. x X < V$ 

**Question Number : 63 Question Id : 25498929439 Question Type : MCQ Option Shuffling : Yes Display Question Number : Yes Is Question Mandatory : No Calculator : None Response Time : N.A Think Time : N.A Minimum Instruction Time : 0**

# **Correct Marks : 1 Wrong Marks : 0**

The angles of elevation of top and bottom of a flag on a pole from 25 m distance on the ground are 60° and 45° respectively. The height (in m) of the flag is closest to:

- 1.  $*12$
- 2.  $*10$
- $3. \vee 18$
- 4. 30

**Question Number : 63 Question Id : 25498929439 Question Type : MCQ Option Shuffling : Yes Display Question Number : Yes Is Question Mandatory : No Calculator : None Response Time : N.A Think Time : N.A Minimum Instruction Time : 0**

#### **Correct Marks : 1 Wrong Marks : 0**

भूमि के किसी बिंदु से 25 मीटर की दूरी पर किसी खंभे में लगे झंडे के शीर्ष और पाद के उन्नयन कोण क्रमशः 60° और 45° है। झंडे की ऊंचाई (मीटर में) लगभग कितनी होगी?

#### **Options :**

- 1.  $*12$
- 2.  $*10$
- $3. \vee 18$
- 4.  $*30$

# **GENERAL MENTAL ABILITY AND REASONING**

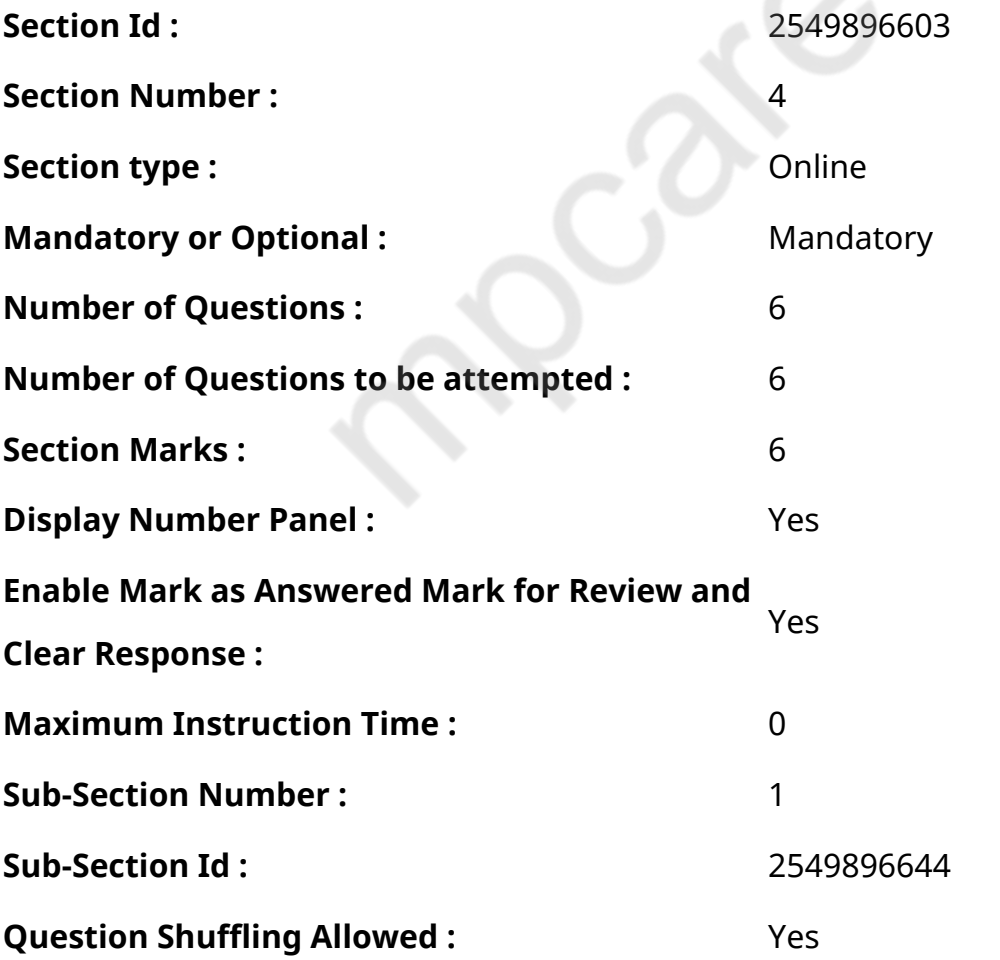

# **Display Question Number : Yes Is Question Mandatory : No Calculator : None Response Time**

# **: N.A Think Time : N.A Minimum Instruction Time : 0**

#### **Correct Marks : 1 Wrong Marks : 0**

उस विकल्प को चुने जो तीसरे शब्द से उसी प्रकार सम्बंधित है जिस प्रकार दूसरा शब्द पहले शब्द से सम्बंधित है।

ओरिगामी : पेपर :: इकेबाना : ?

#### **Options :**

- 1. पेड़
- 2. थिएटर
- 3. पुष्प
- 4. टेपेस्ट्री

**Question Number : 64 Question Id : 25498910151 Question Type : MCQ Option Shuffling : Yes Display Question Number : Yes Is Question Mandatory : No Calculator : None Response Time : N.A Think Time : N.A Minimum Instruction Time : 0**

#### **Correct Marks : 1 Wrong Marks : 0**

Select the option that is related to the third term in the same way as the second term is related to the first term.

Origami : Paper :: Ikebana : ?

# **Options :**

- 1. <sup>\*</sup> Trees
- 2. <sup>\*</sup> Theatre
- $3.$  Flowers
- 4. <sup>\*</sup> Tapestry

**Question Number : 65 Question Id : 25498912904 Question Type : MCQ Option Shuffling : Yes Display Question Number : Yes Is Question Mandatory : No Calculator : None Response Time : N.A Think Time : N.A Minimum Instruction Time : 0**

#### **Correct Marks : 1 Wrong Marks : 0**

निम्नलिखित में से प्रत्येक प्रश्न में पता लगाएं कि कौन सी अक्षर-श्रृंखला दिए गए नियम का पालन करती है।

अक्षरों को सामान्य नियम के अनुसार नहीं लिखा गया है।

# **Options :**

- 1. <sup>\*</sup> CEGIKM
- $2.$  MORTVX
- 3. <sup>\*</sup> PRTVXZ
- 4. **\*** ZBDFHI

**Question Number : 65 Question Id : 25498912904 Question Type : MCQ Option Shuffling : Yes Display Question Number : Yes Is Question Mandatory : No Calculator : None Response Time : N.A Think Time : N.A Minimum Instruction Time : 0**

#### **Correct Marks : 1 Wrong Marks : 0**

In each of the following question, find out which of the letters-series follows the given rule.

The letters are NOT according to a general rule.

#### **Options :**

- 1. <sup>\*</sup> CEGIKM
- $2.$  MORTVX
- 3. <sup>\*</sup> PRTVXZ
- 4. **\*** ZBDFHI

**Question Number : 66 Question Id : 25498919803 Question Type : MCQ Option Shuffling : Yes Display Question Number : Yes Is Question Mandatory : No Calculator : None Response Time : N.A Think Time : N.A Minimum Instruction Time : 0**

#### **Correct Marks : 1 Wrong Marks : 0**

दिए गए नामों को उस क्रम मेंव्यवस्थित करेंजिस क्रम में वे एक टेलीफोन निर्देशिका मेंहोंगे और दूसरे स्थान पर आने वाले शब्द को चुनें।

- 1. <sup>\*</sup> Randhir
- 2. <sup>\*</sup> Randesh
- $3.$  Rama

**Question Number : 66 Question Id : 25498919803 Question Type : MCQ Option Shuffling : Yes Display Question Number : Yes Is Question Mandatory : No Calculator : None Response Time : N.A Think Time : N.A Minimum Instruction Time : 0**

#### **Correct Marks : 1 Wrong Marks : 0**

Arrange the given names in the order in which they would occur in a telephone directory and choose the one which appears in second position.

#### **Options :**

- 1. <sup>\*</sup> Randhir
- 2. <sup>\*</sup> Randesh
- $3.$  Rama
- 4. Raamesh

**Question Number : 67 Question Id : 25498919888 Question Type : MCQ Option Shuffling : Yes Display Question Number : Yes Is Question Mandatory : No Calculator : None Response Time : N.A Think Time : N.A Minimum Instruction Time : 0**

#### **Correct Marks : 1 Wrong Marks : 0**

नीचे विकल्पों में चार शब्द दिए गए हैंजिनमें से तीन किसी प्रकार से एक जैसे हैं, जबकि एक इनसे भिन्न है।

उस भिन्न शब्द की पहचान करें।

#### **Options :**

- 1. बेईमानी
- 2. धोखा
- 3. छल
- 4. रोगी

**Question Number : 67 Question Id : 25498919888 Question Type : MCQ Option Shuffling : Yes Display Question Number : Yes Is Question Mandatory : No Calculator : None Response Time : N.A Think Time : N.A Minimum Instruction Time : 0**

#### **Correct Marks : 1 Wrong Marks : 0**

Following four words have been given, out of which three are alike in some manner, while the fourth one is different.

Choose out the odd one.

# **Options :**

- 1. <sup>\*</sup> Treachery
- 2. <sup>\*</sup> Fraud
- 3. Deceit
- 4. Morbid

**Question Number : 68 Question Id : 25498927837 Question Type : MCQ Option Shuffling : Yes Display Question Number : Yes Is Question Mandatory : No Calculator : None Response Time : N.A Think Time : N.A Minimum Instruction Time : 0**

# **Correct Marks : 1 Wrong Marks : 0**

पहले दो शब्दों के बीच कोई संबंध है। उस सही विकल्प का चयन करेंजिसका तीसरे शब्द से वैसा ही संबंध है।

शेर : गुफा :: घोड़ा : ?

# **Options :**

- 1. खाई (trench)
- 2. बिल (hole)
- 3. गड्ढ़ा (pit)
- 4. अस्तबल (Stable)

**Question Number : 68 Question Id : 25498927837 Question Type : MCQ Option Shuffling : Yes Display Question Number : Yes Is Question Mandatory : No Calculator : None Response Time : N.A Think Time : N.A Minimum Instruction Time : 0**

# **Correct Marks : 1 Wrong Marks : 0**

There is a certain relationship between the first two words. Select the correct option which have the same relationship with the third word.

Lion : Den :: Horse: ?

# **Options :**

- 1. <sup>\*</sup> Trench
- 2. <sup>\*</sup> Hole
- 3.  $*$  Pit
- 4. Stable

**Question Number : 69 Question Id : 25498928726 Question Type : MCQ Option Shuffling : Yes Display Question Number : Yes Is Question Mandatory : No Calculator : None Response Time : N.A Think Time : N.A Minimum Instruction Time : 0**

# **Correct Marks : 1 Wrong Marks : 0**

यदि किसी विशिष्ट कोड मेंFISH को EHRG लिखा जाता है तो इस कोड मेंJUNGLE को क्या लिखा जाएगा?

# **Options :**

- $1.$  **ITMFKD**
- 2. **\*** ITNFKD
- 3. **\*** KVOHMF
- 4. **\*** TIMFKD

**Question Number : 69 Question Id : 25498928726 Question Type : MCQ Option Shuffling : Yes Display Question Number : Yes Is Question Mandatory : No Calculator : None Response Time : N.A Think Time : N.A Minimum Instruction Time : 0**

# **Correct Marks : 1 Wrong Marks : 0**

If FISH is written as EHRG in a certain code, how would JUNGLE be written in the code?

- $1.$   $\blacktriangleright$  ITMFKD
- 2. **\*** ITNFKD
- 3. **\*** KVOHMF
- 4. TIMFKD

# **GENERAL AWARENESS**

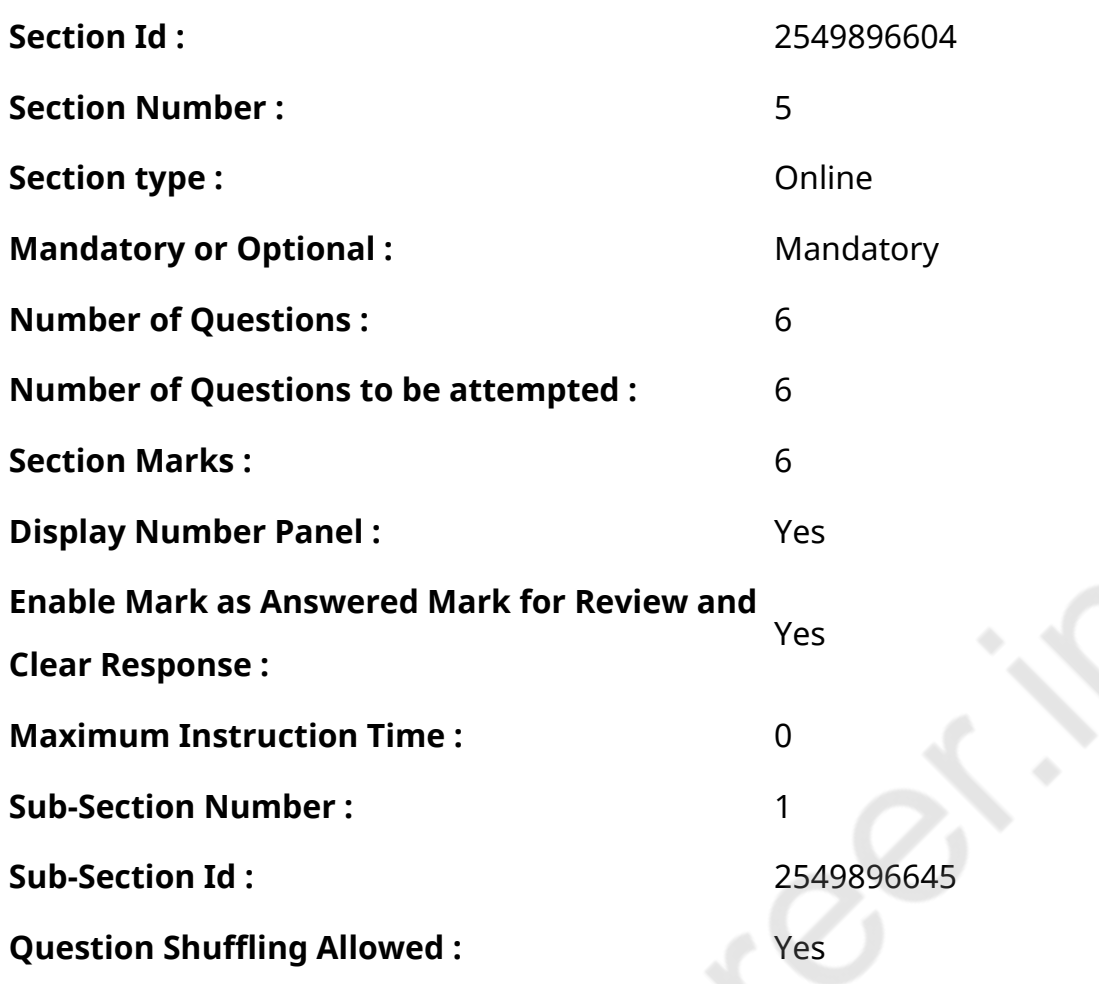

**Question Number : 70 Question Id : 2549895256 Question Type : MCQ Option Shuffling : Yes Display Question Number : Yes Is Question Mandatory : No Calculator : None Response Time : N.A Think Time : N.A Minimum Instruction Time : 0**

**Correct Marks : 1 Wrong Marks : 0**

अश्विनी पोनप्पा निम्नलिखित में से किस खेल से संबंधित हैं?

# **Options :**

- 1. (बैडमिंटन) Badminton
- 2. क्रिकेट (Cricket)
- 3. हॉकी (Hockey)
- 4. फुटबॉल (Football)

**Question Number : 70 Question Id : 2549895256 Question Type : MCQ Option Shuffling : Yes Display Question Number : Yes Is Question Mandatory : No Calculator : None Response Time : N.A Think Time : N.A Minimum Instruction Time : 0**

## **Correct Marks : 1 Wrong Marks : 0**

Ashwini Ponnappa is associated with which of the following games?

# **Options :**

- 1.  $\blacktriangleright$  Badminton
- 2. <sup>\*</sup> Cricket
- 3. Hockey
- 4. Football

**Question Number : 71 Question Id : 2549895374 Question Type : MCQ Option Shuffling : Yes Display Question Number : Yes Is Question Mandatory : No Calculator : None Response Time : N.A Think Time : N.A Minimum Instruction Time : 0**

## **Correct Marks : 1 Wrong Marks : 0**

Match List – I (Minerals) with List – II (Places of occurrence) and select the correct answer using the codes given below the list:

 $\infty$ 

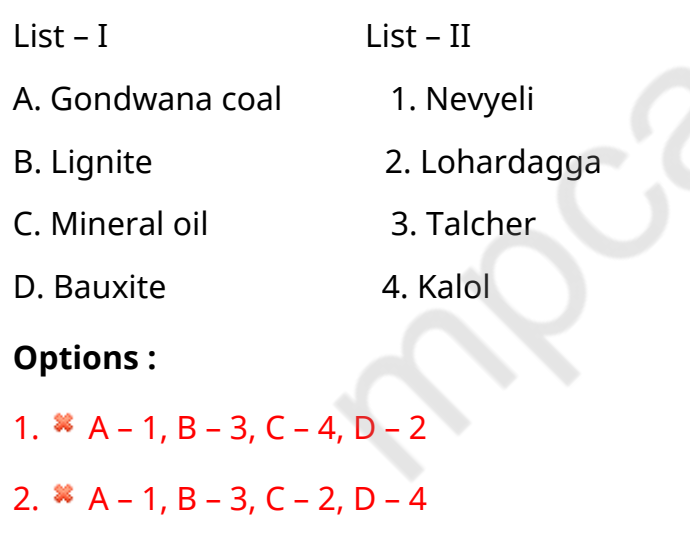

- 3.  $A 3$ , B 1, C 2, D 4
- $4. \vee A 3, B 1, C 4, D 2$

**Question Number : 71 Question Id : 2549895374 Question Type : MCQ Option Shuffling : Yes Display Question Number : Yes Is Question Mandatory : No Calculator : None Response Time : N.A Think Time : N.A Minimum Instruction Time : 0**

# **Correct Marks : 1 Wrong Marks : 0**

सूची (I) (खनिज) का सूची- II (उपस्थिति के क्षेत्र) से मिलान करें और सूची के नीचे दिए गए कोड का प्रयोग करके सही उत्तर का चयन

करें:

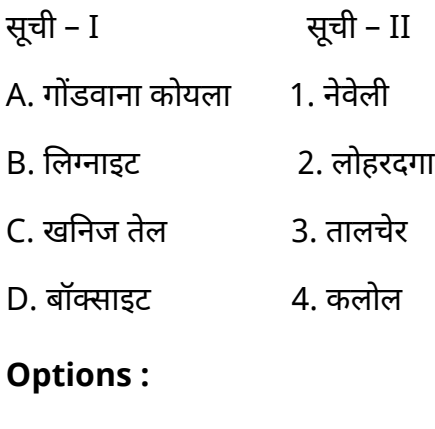

- 1.  $A 1$ ,  $B 3$ ,  $C 4$ ,  $D 2$
- 2.  $*$  A 1, B 3, C 2, D 4
- 3.  $A 3$ , B 1, C 2, D 4
- $4. \vee A 3. B 1. C 4. D 2$

**Question Number : 72 Question Id : 2549895528 Question Type : MCQ Option Shuffling : Yes Display Question Number : Yes Is Question Mandatory : No Calculator : None Response Time : N.A Think Time : N.A Minimum Instruction Time : 0**

**Correct Marks : 1 Wrong Marks : 0**

कम पत्तियां और जलमग्न रन्ध्र किसकी मुख्य विशेषता है?

# **Options :**

- 1. अधिपादप (एपिफाइट)
- 2. जलोद्भिद (हाइड्रोफाइट्स)
- 3. मरूद्भिद (जैरोफाइट्स)
- 4. <sup>\*</sup> समोद्भद (मैसोफाइट्स)

**Question Number : 72 Question Id : 2549895528 Question Type : MCQ Option Shuffling : Yes Display Question Number : Yes Is Question Mandatory : No Calculator : None Response Time : N.A Think Time : N.A Minimum Instruction Time : 0**

#### **Correct Marks : 1 Wrong Marks : 0**

Reduced leaves and sunken stomata are the main features of:

- 1. <sup>\*</sup> Epiphytes
- 2. Hydrophytes
- 3. **★** Xerophytes
- 4. Mesophytes

**Question Number : 73 Question Id : 25498929758 Question Type : MCQ Option Shuffling : Yes Display Question Number : Yes Is Question Mandatory : No Calculator : None Response Time : N.A Think Time : N.A Minimum Instruction Time : 0**

#### **Correct Marks : 1 Wrong Marks : 0**

Deficiency of \_\_\_\_\_\_ results in inflammation of skin and eczema along with diarrhea.

#### **Options :**

- 1.  $*$  Ascorbic acid
- 2. <sup>\*</sup> Folic acid
- $3.$   $\blacktriangleright$  Nicotinic acid
- 4. Pantothenic acid

**Question Number : 73 Question Id : 25498929758 Question Type : MCQ Option Shuffling : Yes Display Question Number : Yes Is Question Mandatory : No Calculator : None Response Time : N.A Think Time : N.A Minimum Instruction Time : 0**

#### **Correct Marks : 1 Wrong Marks : 0**

\_\_\_\_\_ की कमी से दस्त के साथ त्वचा में सूजन और खुजली (एक्जिमा) की समस्या आती है

#### **Options :**

- 1. एस्कॉर्बिक अम्ल
- 2. फोलिक अम्ल
- 3. निकोटिनिक अम्ल
- 4. पैंटोथैनिक अम्ल

**Question Number : 74 Question Id : 25498930081 Question Type : MCQ Option Shuffling : Yes Display Question Number : Yes Is Question Mandatory : No Calculator : None Response Time : N.A Think Time : N.A Minimum Instruction Time : 0**

## **Correct Marks : 1 Wrong Marks : 0**

जून के तीसरे रविवार को किस रूप में मनाया जाता है?

# **Options :**

- 1. विश्व स्वतंत्रता दिवस
- 2. दक्षिण-दक्षिण सहयोग के लिए संयुक्त राष्ट्र दिवस
- 3. ◆ अंतरराष्ट्रीय पितृ दिवस
- 4. विश्व अल्ज़ाइमर दिवस

**Question Number : 74 Question Id : 25498930081 Question Type : MCQ Option Shuffling : Yes Display Question Number : Yes Is Question Mandatory : No Calculator : None Response Time : N.A Think Time : N.A Minimum Instruction Time : 0**

## **Correct Marks : 1 Wrong Marks : 0**

Third Sunday of June is observed as \_\_\_\_\_\_.

## **Options :**

- 1. **\*** World Freedom Day
- 2. <sup>\*</sup> United Nations Day for South-South Cooperation
- 3. **V** International Father's Day
- 4. World Alzheimer's Day

**Question Number : 75 Question Id : 25498932090 Question Type : MCQ Option Shuffling : Yes Display Question Number : Yes Is Question Mandatory : No Calculator : None Response Time : N.A Think Time : N.A Minimum Instruction Time : 0**

**Correct Marks : 1 Wrong Marks : 0**

किसे 'लेडी विद द लैंप' के नाम से जाना जाता है?

- $1.$   $*$  जोन ऑफ आर्क
- 2. सरोजनी नायडू
- 3. <sup>\*</sup> इंदिरा गांधी
- 4. ৺ फ्लोरेंस नाइटिंगेल

**Question Number : 75 Question Id : 25498932090 Question Type : MCQ Option Shuffling : Yes Display Question Number : Yes Is Question Mandatory : No Calculator : None Response Time : N.A Think Time : N.A Minimum Instruction Time : 0**

#### **Correct Marks : 1 Wrong Marks : 0**

Who is known as the 'Lady with the Lamp'?

#### **Options :**

- 1.  $\ast$  Joan of Arc
- 2. <sup>\*</sup> Sarojani Naidu
- 3. <sup>\*</sup> Indira Gandhi
- 4. **◆ Florence Nightingale**

# **English Mock**

1 S

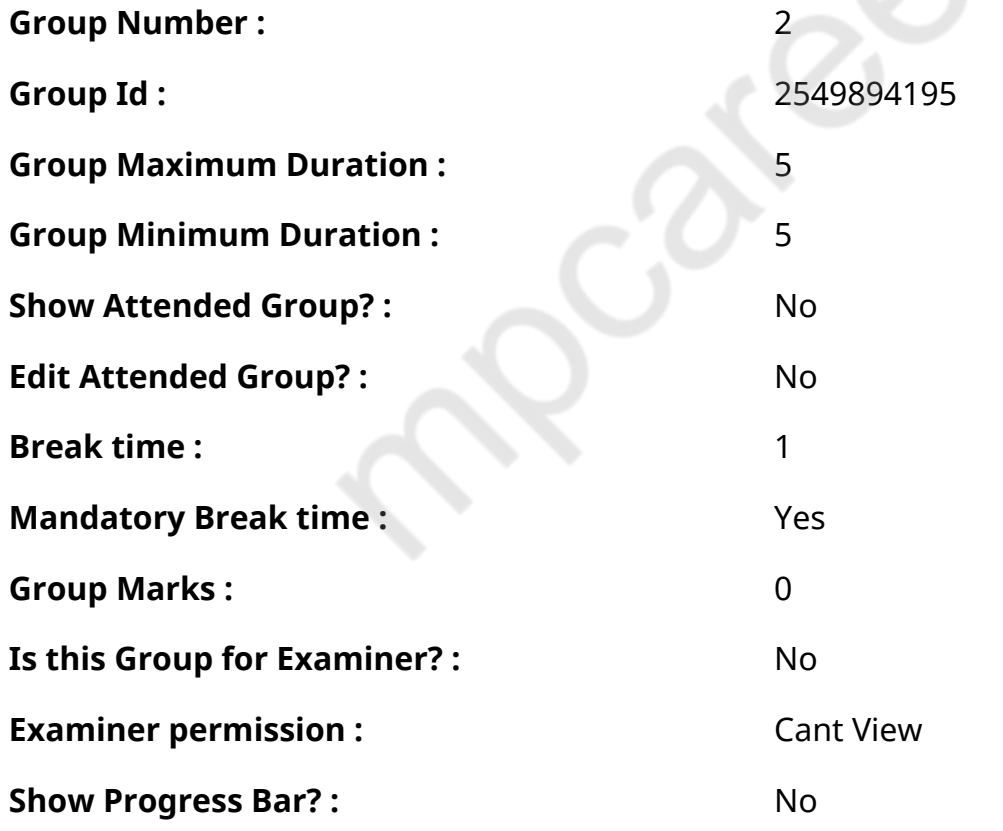

# **English Mock**

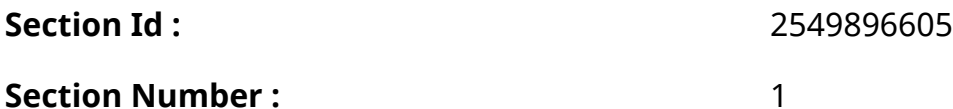

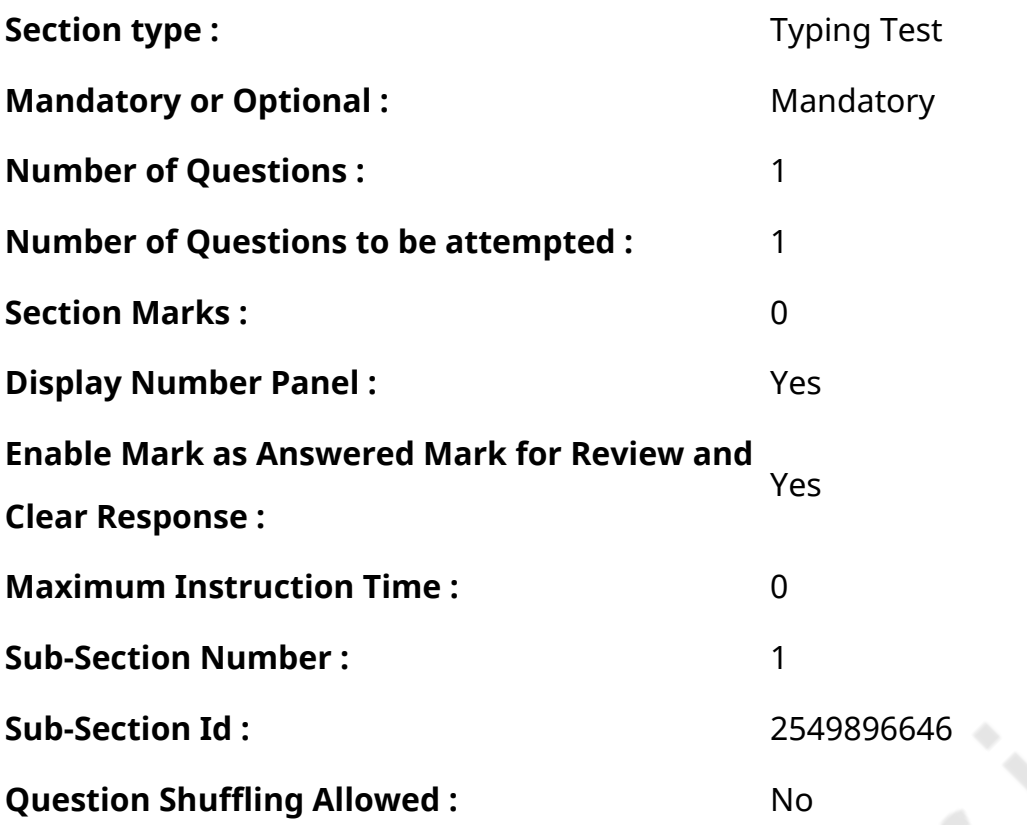

**Question Number : 76 Question Id : 25498945238 Question Type : TYPING TEST Display Question Number : Yes Calculator : None**

**Summer camps are supervised camps conducted to entertain as well as equip students with various life skills such as teamwork, socializing, decision making, independent and responsible living and more. It aids the overall development of a child and children have fun during this process as they get to explore new arenas.**

- **Restricted/ Unrestricted :** Unrestricted
- **Paragraph Display :** Yes
- **Keyboard Layout :** Inscript
- **Show Details Panel :** Yes
- **Show Error Count :** Yes
- **Highlight Correct or Incorrect Words :** Yes
- **Allow Back Space :** Yes
- **Show Back Space Count: Yes**

# **English Actual**

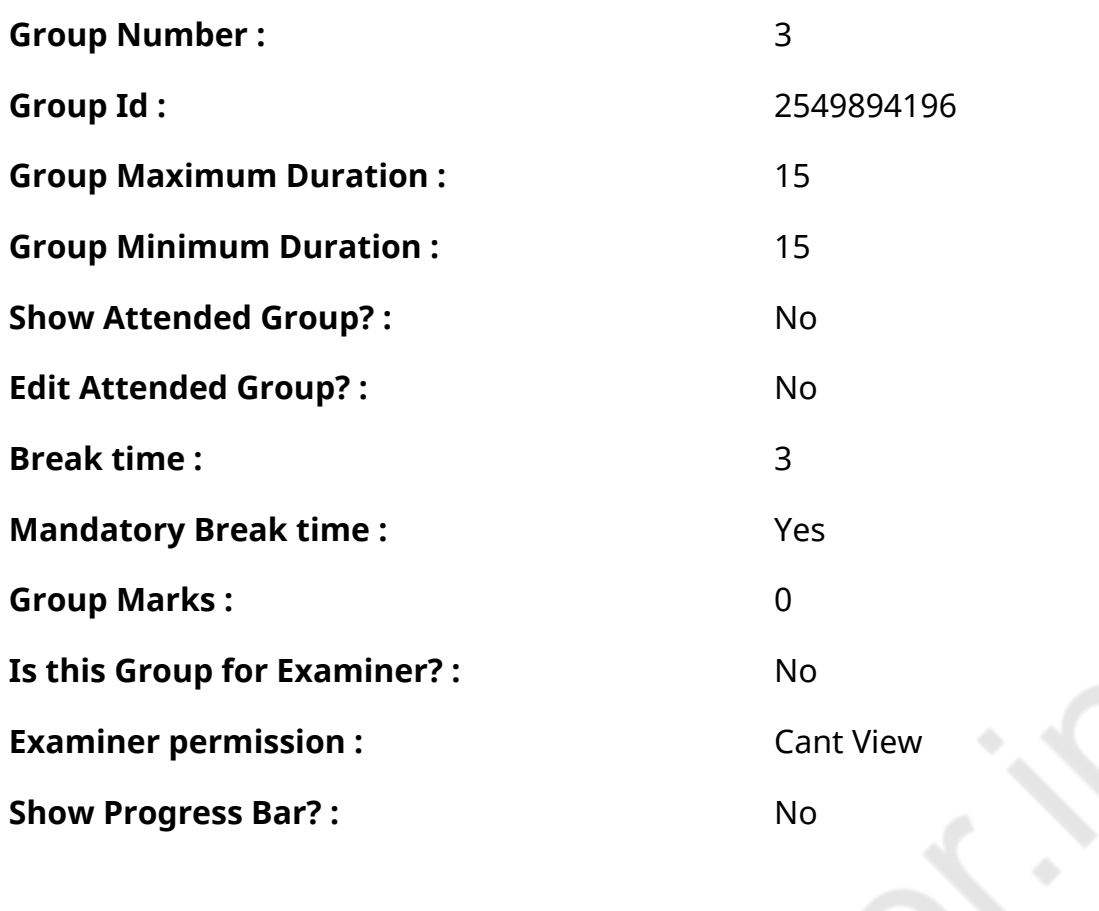

# **English Typing Test**

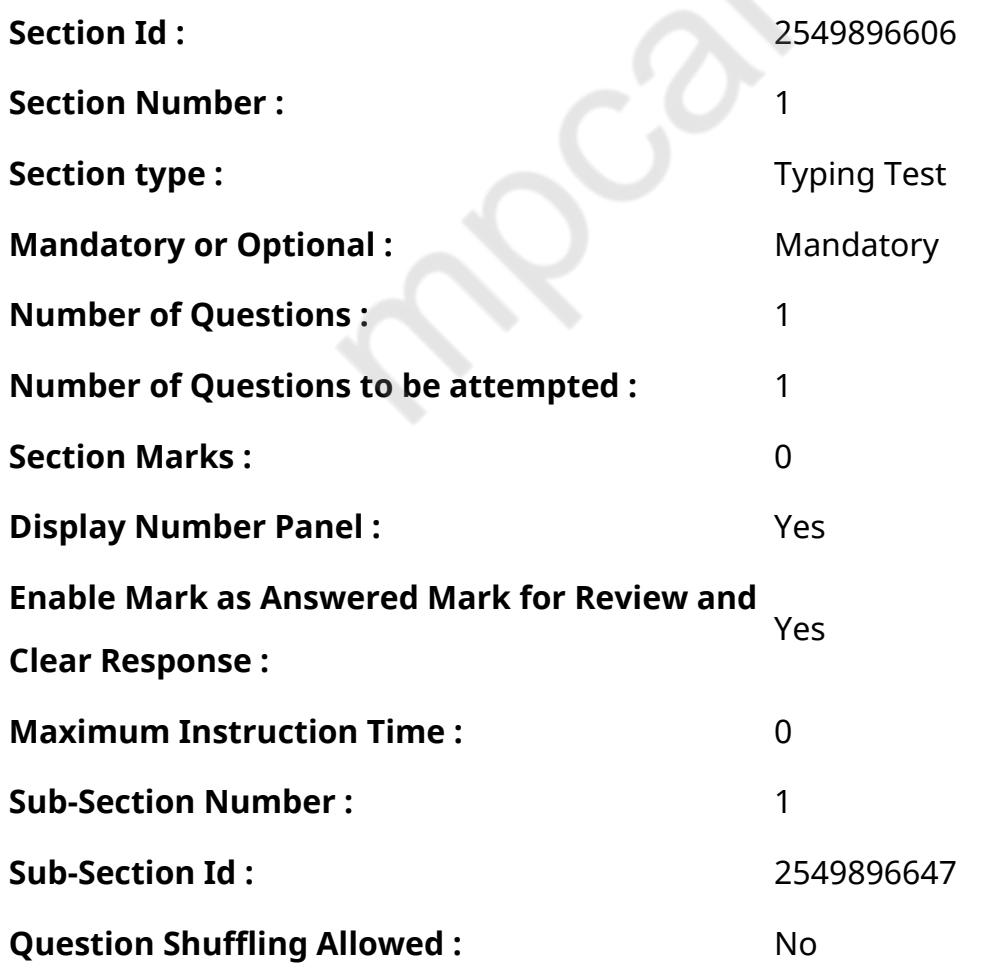

# **Question Number : 77 Question Id : 25498937906 Question Type : TYPING TEST Display Question Number : Yes Calculator : None**

**Lithosphere is the rigid outermost shell of a terrestrial type planet or natural satellite. It is composed of the crust and the portion of the upper mantle that behaves elastically on time scales of thousands of years or greater. The crust and upper mantle are distinguished on the basis of chemistry and mineralogy. Lithosphere includes the crust and the uppermost mantle which constitutes the hard and rigid outer layer of the Earth. The lithosphere is subdivided into tectonic plates. The lithosphere is underlain by the asthenosphere which is the hotter and deeper part of the upper mantle. The boundary between lithosphere and asthenosphere is defined by a difference in response to stress. The lithosphere remains rigid for long periods of geologic time in which it deforms elastically and through brittle failure while the asthenosphere deforms viscously and accommodates strain through plastic deformation. The thickness of the lithosphere is thus considered to be the depth to the level which is associated with the transition between brittle and viscous behaviour. The lithosphere can be divided into oceanic and continental lithosphere. Oceanic lithosphere is associated with oceanic crust and exists in the ocean basins. Continental lithosphere is associated with continental crust and underlies the continents and continental shelves. Oceanic lithosphere is denser than continental lithosphere and contains igneous rock rich in magnesium and iron. Young oceanic lithosphere found at mid ocean ridges is no thicker than the crust but oceanic lithosphere thickens as it ages and moves away from the mid ocean ridge. The oldest oceanic lithosphere is typically about one forty km thick. This thickening occurs by conductive cooling which converts hot asthenosphere into lithospheric mantle and causes the oceanic lithosphere to become increasingly thick and dense with age. In fact oceanic lithosphere is thermal boundary layer for the convection in the mantle. The crust is distinguished from the upper mantle by the change in chemical composition that takes place at the Moho discontinuity. The Moho marks the transition in composition between the rocky outer crust and the more plastic mantle of Earth. The oldest parts of continental lithosphere underlie cratons and the mantle lithosphere there is thicker and less dense than typical. The relatively low density of such mantle roots of cratons helps to stabilize these regions. Craton is a large stable block of crust that forms the nucleus of a continent. A subduction zone is the place where two lithospheric plates come together riding over one another. Because of its relatively low density continental lithosphere that arrives at a subduction zone cannot be pushed much further than about hundred km before resurfacing. As a result continental lithosphere is not recycled at subduction zones the way**

**oceanic lithosphere is recycled. Instead continental lithosphere is a nearly permanent feature of the Earth. The concept of the lithosphere as strong outer layer of Earth was described by A.E.H. Love and further developed by Joseph Barrell who introduced the term lithosphere. The concept of lithosphere was based on the presence of significant gravity anomalies over continental crust from which he inferred that there must exist a strong solid upper layer above a weaker layer which could flow. They have been broadly accepted by geologists and geophysicists. These concepts of a strong lithosphere resting on a weak asthenosphere are essential to the theory of plate tectonics.**

- **Restricted/ Unrestricted :** Unrestricted
- **Paragraph Display: Yes**
- **Keyboard Layout :** Inscript
- **Show Details Panel :** Yes
- **Show Error Count: Yes**
- **Highlight Correct or Incorrect Words :** Yes
- **Allow Back Space :** Yes
- **Show Back Space Count :** Yes

# **Hindi Mock**

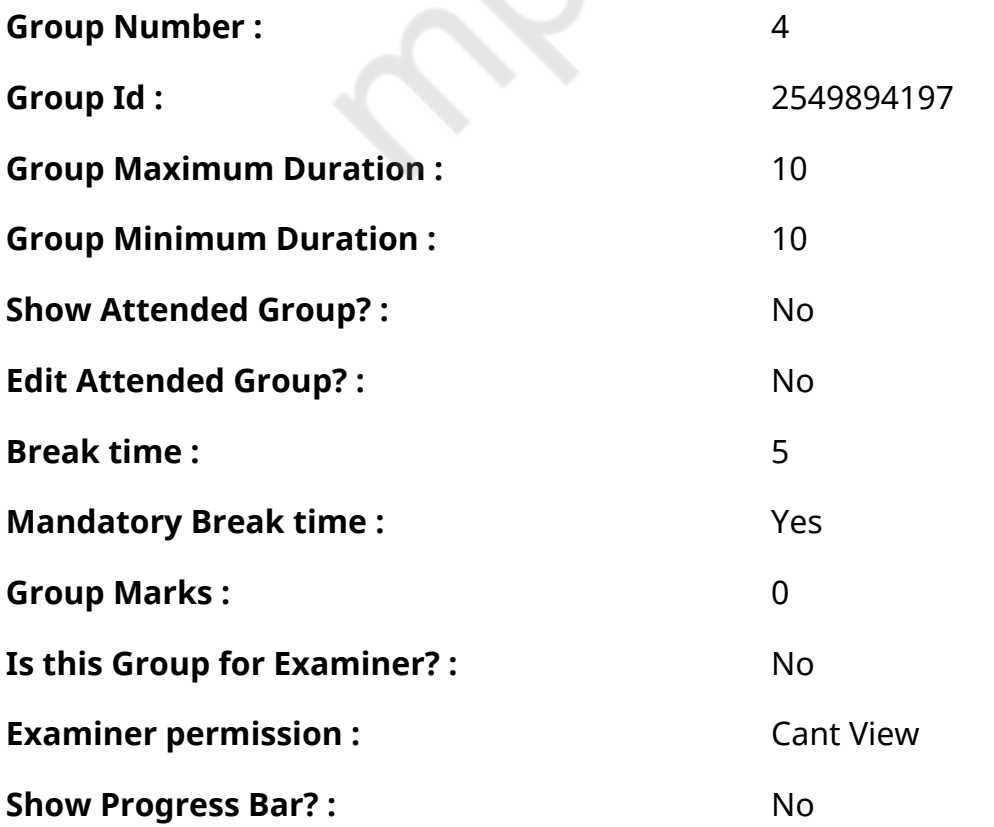

# **Hindi Mock**

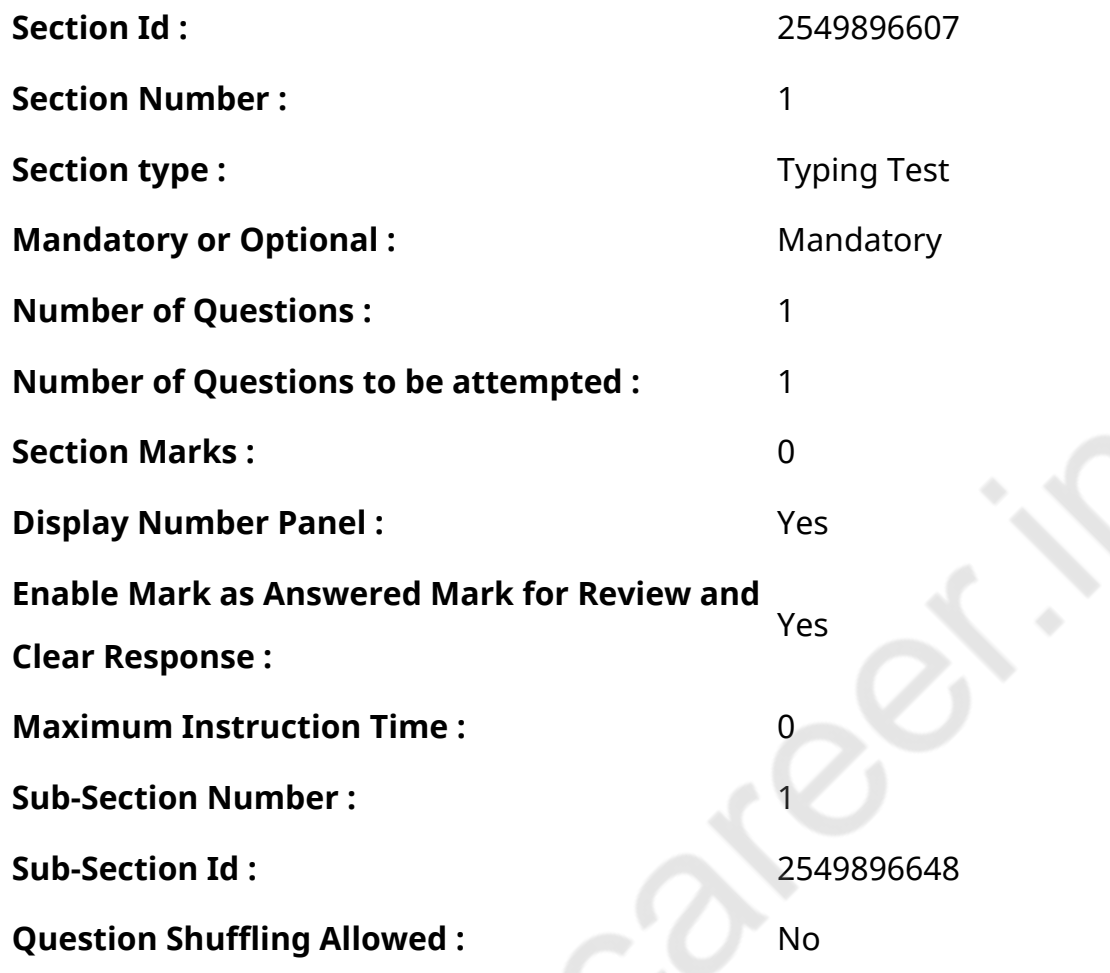

**Question Number : 78 Question Id : 25498944392 Question Type : TYPING TEST Display Question Number : Yes Calculator : None** एक बार की बात है, अकबर और बीरबल शिकार पर जा रहे थे। अभी कुछ समय की उन्हें एक हिरण दिखा। जल्द बाजी में तीर निकालते

हुए अकबर अपने हाथ पर घाव लगा बैठा। अब हालात कुछ ऐसे थे की अकबर बहुत दर्द में था और गुस्सेमें भी। **Restricted/ Unrestricted :** Unrestricted **Paragraph Display :** Yes **Keyboard Layout :** Remington **Show Details Panel :** Yes **Show Error Count: Yes Highlight Correct or Incorrect Words :** Yes **Allow Back Space :** Yes **Show Back Space Count: Yes**
## **Hindi Actual**

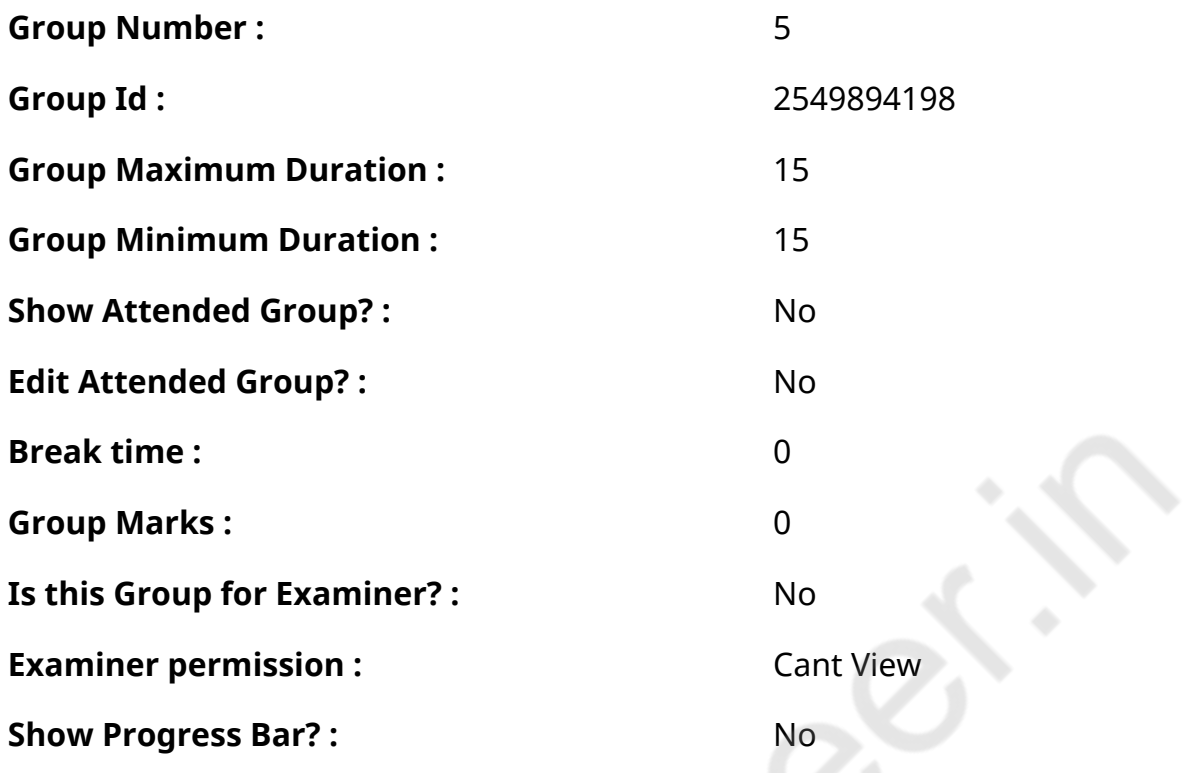

## **Hindi Typing Test**

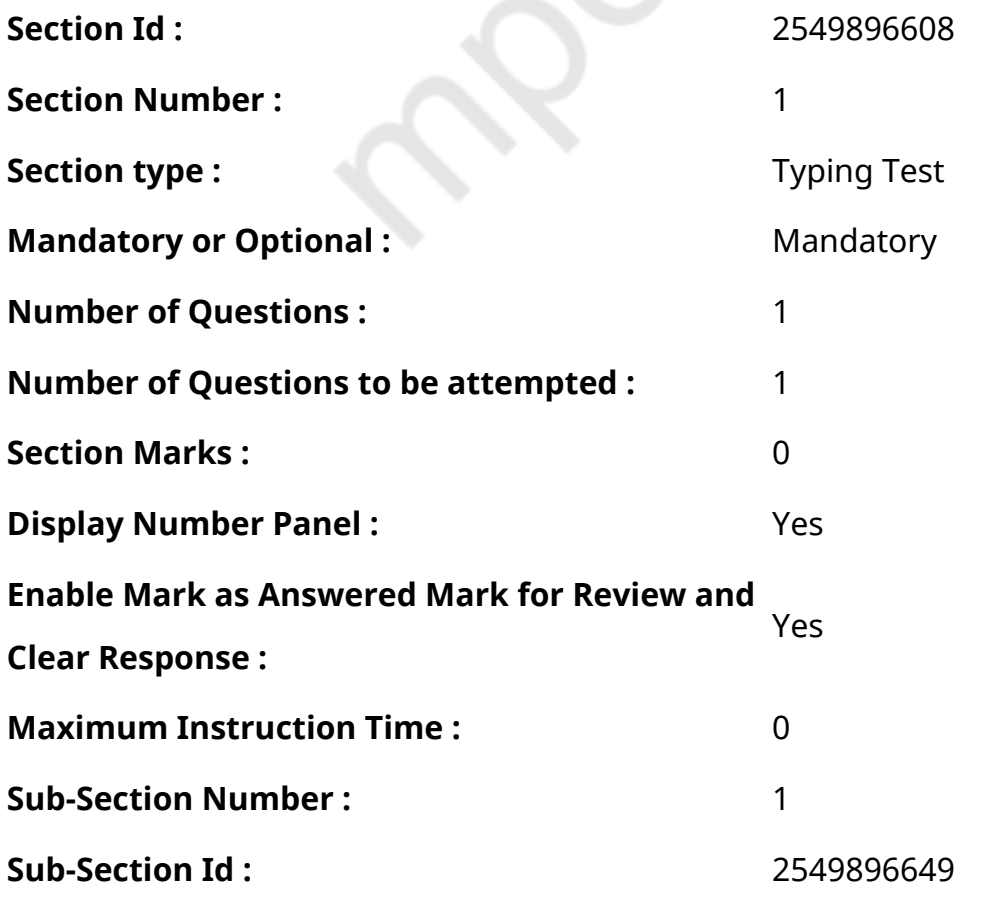

## **Question Number : 79 Question Id : 25498944449 Question Type : TYPING TEST Display Question Number : Yes Calculator : None**

क्या शुष्क वायुमण्डल में आर्द्रता उत्पन्न की जा सकती है, क्या सुखे आसमान से वर्षा हो सकती है, यह प्रश्न इस प्रकार ही है, जिस प्रकार कि यह पूछना कि, क्या कठोर प्रकृति कोमल बनाई जा सकती है। मोटेतौर से यह प्रतीत होता है कि आधार न हो तो परिणाम कैसे उत्पन्न हो सकता है, पर वात यह है नही प्रकृति के अन्तराल का गहन अध्ययन करें तो प्रतीत होगा कि सर्वत्र बीज रूप से सभी पदार्थ और सभी परिस्थितियां मौजूद है। किसी वस्तु का कहीं पूर्णतया अभाव नहीं। बीज रूप से हर वस्तु हर जगह विद्यमान है। जो नही है, उसे भी प्रयत्न करने पर उगाया जा सकता है। कृत्रिम वर्षा के प्रयोग अब अधिक सफल होते जा रहे है और जहा बादल नही है, वहा बादल लाने तथा जिन बादलों में पानी नहीं है, उनमें बरसने वाली घटा उत्पन्न करना अब शक्य और प्रत्यक्ष होता जा रहा है। सोडियम क्लोराइड भरे गुब्बारे आकाश में उडाते है, वे एक निश्चित ऊंचाई पर जाकर अपने आप फट जाते है और वह नमक उस क्षेत्र में उडने वाले बादलों पर छिडक जाता है और वर्षा होने लगती है। कृत्रिम वर्षा की दूसरी विधि है, रासायनिक पदर्थ के संयोग से कृत्रिम बादल बनाना। हवा में जो नमी होती है, उसे एक जगह एकत्रित करने वाले रसायन यदि बखेर दिये जायं तो समुद्र से उठने वाले मानसून की प्रतीक्षा न करनी पडेगी, स्थानीय वायु में भरा हुआ जल अंश ही सघन होकर बादलों के रूप में प्रकट होगा। कार्बन डाई आक्साइड को घनीभूत करके सूखी बर्फ की तरह जमा लिया जाता है और उसका बुरादा बादलों पर छिडका जाता है, इससे वे वर्षा करने की स्थिति में आ जाते है। सिल्वर आक्सा इड का धुंआ छोडने से भी यही प्रयोजन पूरा हो सकता है। छोटे जल कणों को परस्पर एकत्रित होकर बडे जल कणों का रूप बना लेने और बूंद बनकर बरसने लगने की पृष्ठभूमि उपरोक्त रसायनों से बनाई जा सकती है। एक प्रयोग यह है कि जलता हुआ तेल आकाश में छोडकर उस धुंए से बादलों को आकर्षित किया जाय। यह प्रयोग अमेरिका में पूर्ण सफल रहा है। यज्ञ से वर्षा होने की बात भी इसी आधार पर साबित होती है। प्राचीन भारत के विज्ञानी इस रहस्य से परिचित थे। इसलिए उन्होंने धार्मिक और आध्यात्मिक प्रयोजन के साथ साथ उपयुक्त वर्षा कराने वाली प्रक्रिया का यज्ञ रूप मेंविकास किया। कृत्रिम वर्षा का शोधकार्य भारत में भी चल रहा है। कौंसिल आफ सांइटिफिक एण्ड इण्डिस्टियल रिसर्च ने इसके लिए एक विशेष व्यवस्था की है। उसका नाम है, रेन एण्ड क्लाइड रिसर्च यूनिट। अन्य देशों में भी इस प्रकार के प्रयोग चल रहे है कि वर्षा कराने या रोकने का अधिकार अकेले इन्द्र देवता के हाथों में ही न रहे, वरना मनुष्य भी उसका अधिकारी, हिस्सेदार बन जाय। मनुष्य की प्रकृति जन्मजात होती है और वह बदली नहीं जा सकती। समाज की परिस्थितियां युग का परिपाक है, हम उसमें क्या कर सकते है, यह दोनो ही विचार निरर्थक और निराशावादी है। कृत्रिम वर्षा के सफल प्रयोगों पर दृष्टिपात करें तो यह आशा सहज ही वैध सकती है कि मानवी प्रकृति और समाज की परिस्थितियों को अभीष्ट दिशा में मोडा मरोडा नही जा सकता।

**Restricted/ Unrestricted :** Unrestricted **Paragraph Display :** Yes **Keyboard Layout :** Remington **Show Details Panel :** Yes **Show Error Count: Yes Highlight Correct or Incorrect Words :** Yes **Allow Back Space :** Yes

**Show Back Space Count: Yes**